# XPLORE TM

**XPAD L10 and XSLATE L10 Tablet PCs Model iX101L1, iX101L2 or iX101L3**

> Important Product Information Safety and Regulatory Compliance Limited Warranty

# **Contents**

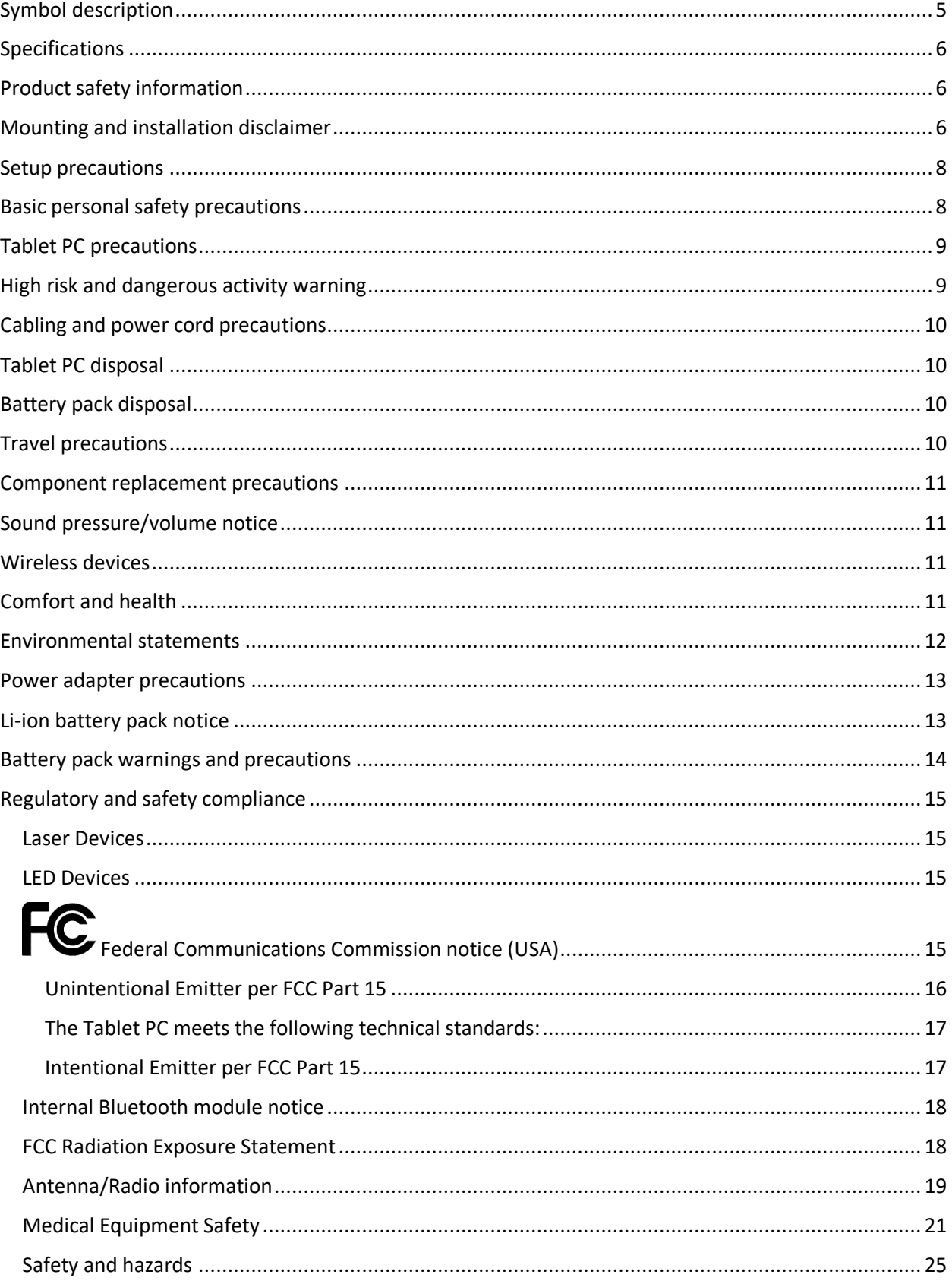

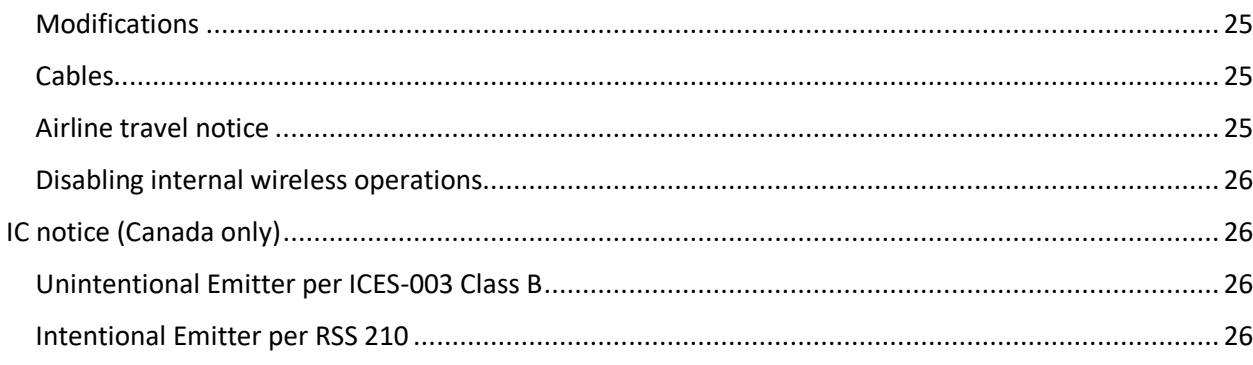

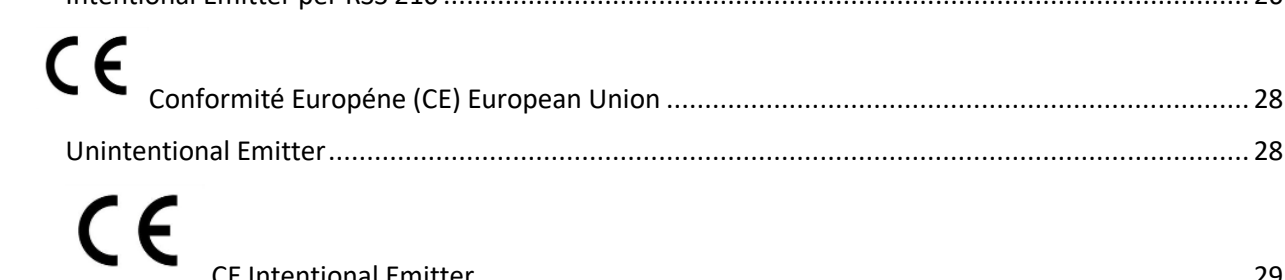

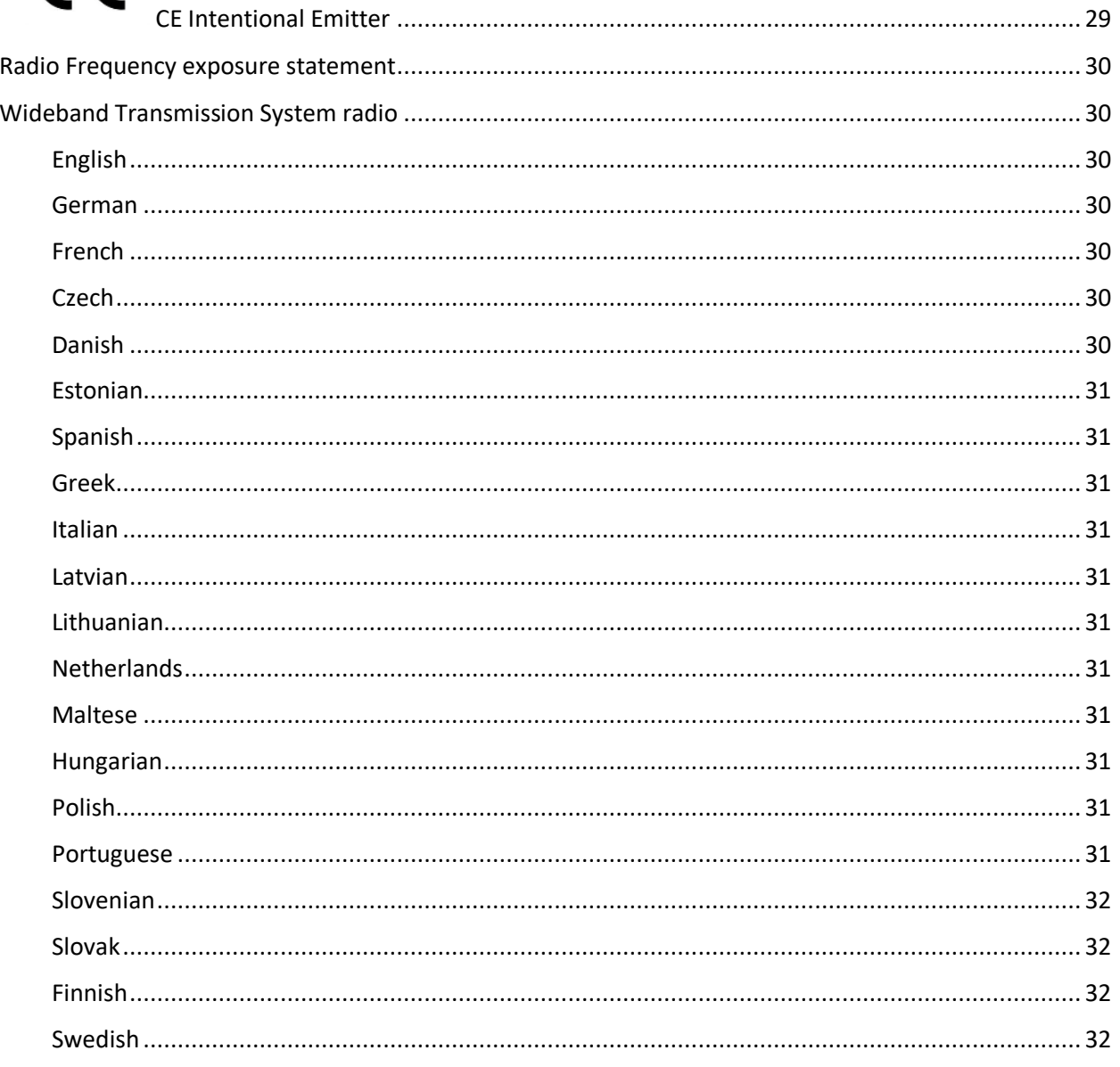

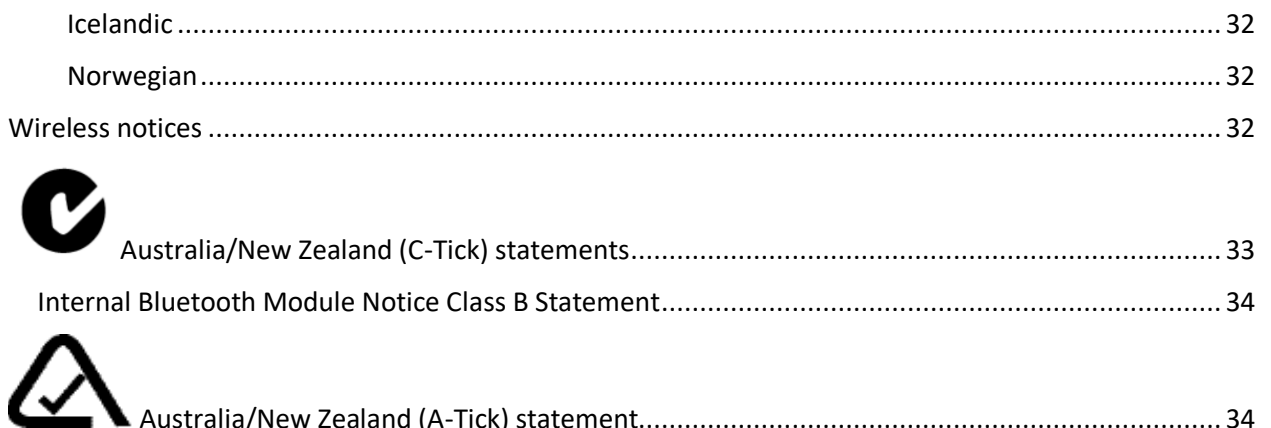

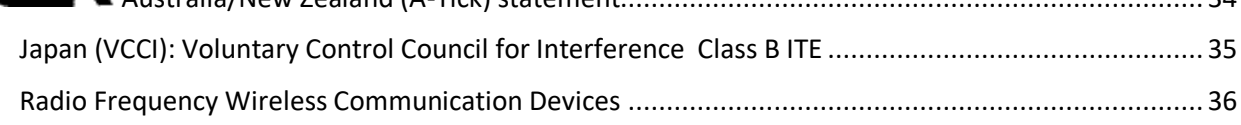

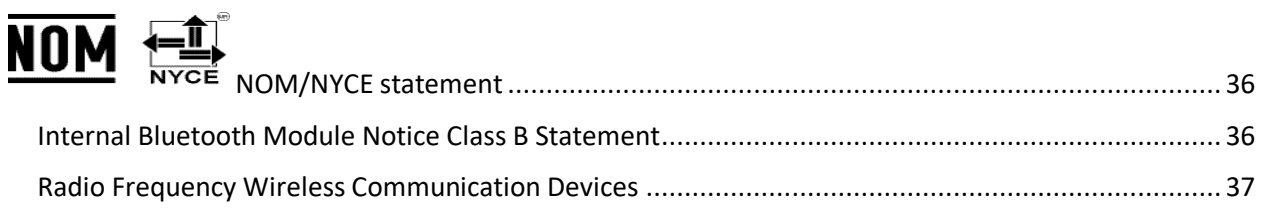

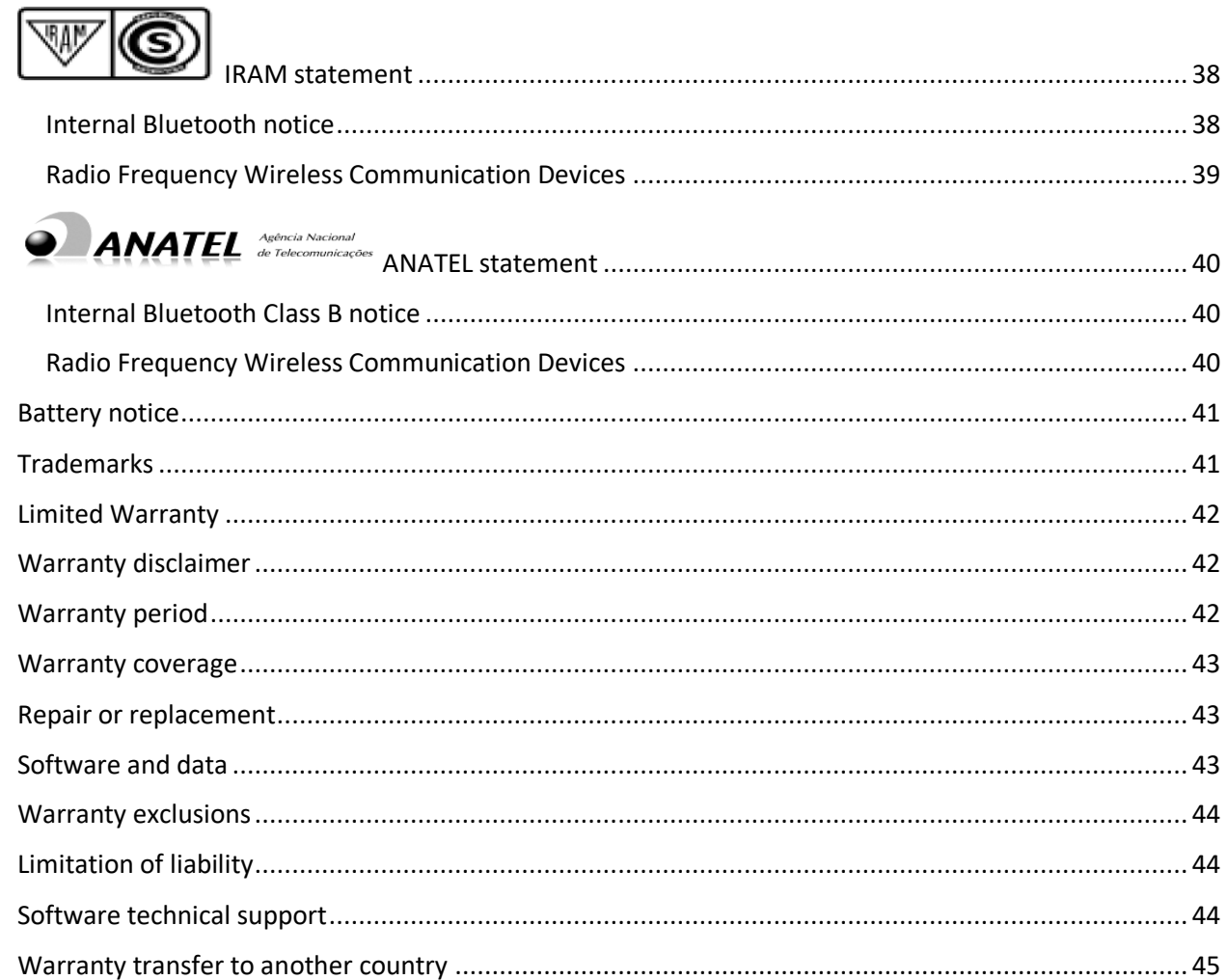

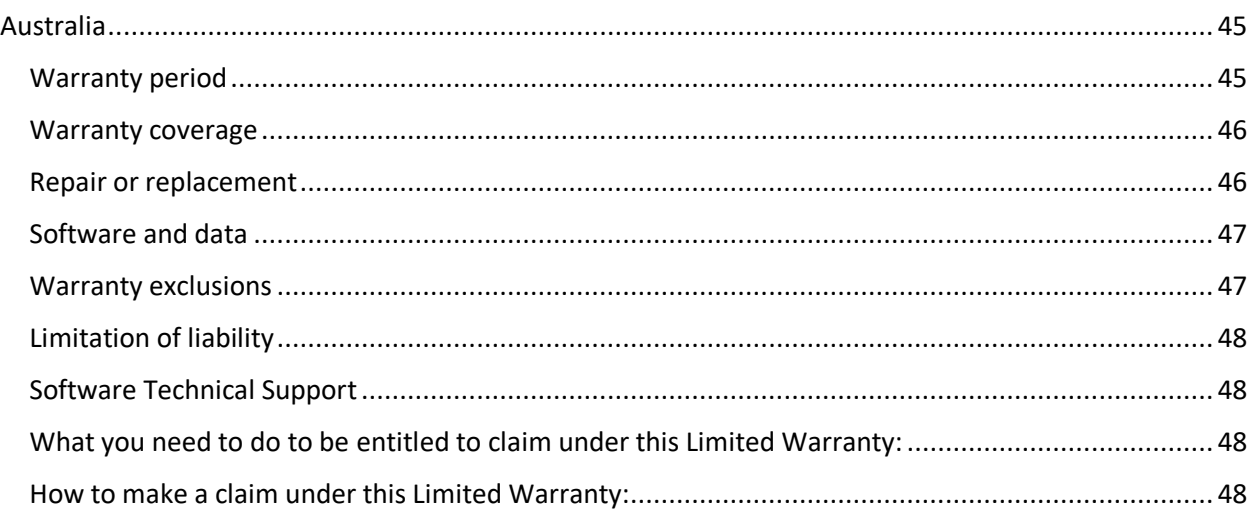

This document contains regulatory, precautionary, and recycling information for the Xplore™ iX101L1, iX101L2 and iX101L3 Tablet PC. To avoid injury, read this document and understand its contents before you use the Tablet PC. Keep this document nearby, so you can refer to it later.

For detailed operating instructions and safety information, se[e](https://support.xploretech.com/us/support/userdocs/)  **<https://support.xploretech.com/us/support/userdocs/>**

The Xplore Tablet PC Model iX101L1, iX101L2 and iX101L3 is marketed and/or known as the XSLATE™ L10 and XPAD™ L10.

Federal Communications Commission

# <span id="page-5-0"></span>**Symbol description**

Canada ICES-003,Class B

The following symbols may appear on the products or accessories.

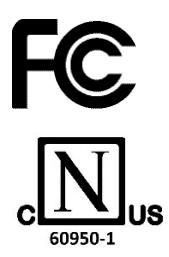

CE

 $C \in$ 

Compliance with Nemko CCL for general product safety in accordance with UL 60950-1 (ITE) and CAN/CSA C22.2 No. 60950-1 (ITE)

Canada Interference-Causing Equipment Standard #3 Class B devices

Compliance with RED Directive 2014/53/EU for radio frequency devices

Conformité Européne; compliance to EMC and Low Voltage Directives of the European Union

Product complies with 2012/19/EU

Compliance with the Independent Communications Authority of South Africa

Compliance with Australian and New Zealand EMC, EMR, Radio communication, and Telecommunication Standards (A-Tick symbol)

Compliance with the Korea Certification Commission for EMC, Safety, and Telecommunications

Infocomm Development Authority for Singapore

Complies with IDA Standards DB104775

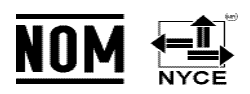

Normalizacion Y Certification Electronica A.C. (NYCE)

 $AMATEL$  Agência Naciona

Instituto Argentino de Normalización y Certificación (IRAM)

Agência Nacional de Telecomunicações (ANATEL)

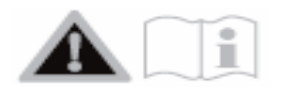

# <span id="page-6-0"></span>**Specifications**

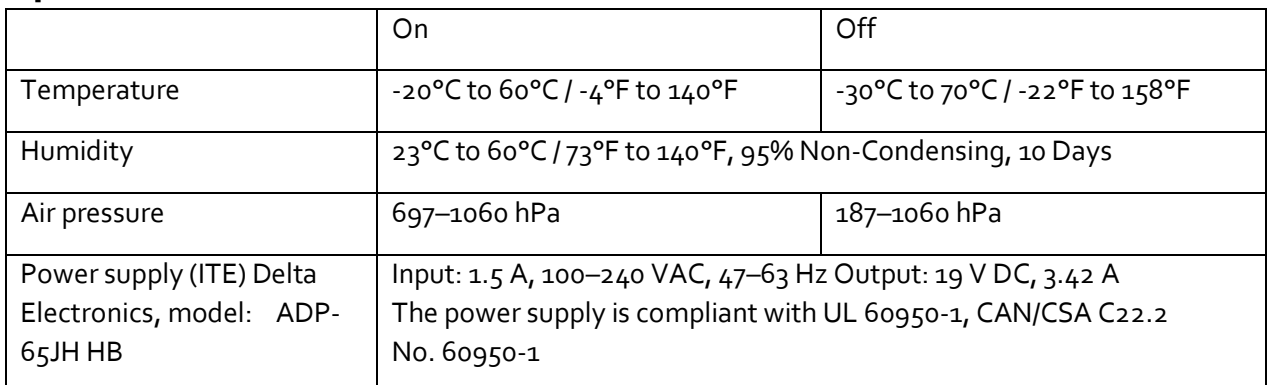

# <span id="page-6-1"></span>**Product safety information**

Xplore Tablet PCs are designed to optimize safety, minimize strain, and withstand the rigors of portability. However, to further reduce the risk of injury or damage to the unit, you should observe certain precautions.

# <span id="page-6-2"></span>**Mounting and installation disclaimer**

Xplore™ Technologies shall not be liable under any theory of liability (including, without limitation, contract, tort, or statutory law) for any loss, damage, personal injury, or other damage of any nature (including, without limitation, direct, special, incidental, or consequential damages) arising directly or indirectly from improper or inappropriate placement, installation, or use of its products or any other application.

To safely install and use Xplore products, full consideration of occupants, systems (for example, the location of fuel lines, navigation systems, brakes lines, electrical, drive train or other systems), airbags and other back-up, warning, or safety equipment is required. Without limiting the foregoing, Xplore Technologies specifically disclaims any responsibility for the placement, use, or installation of its products not consistent with (i) the original manufacturer's or governmental or regulatory specifications and recommendations for the environment where the products will be placed, used, or installed, (ii) Xplore written product instruction sheets, or (iii) workmanship standards.

# <span id="page-8-0"></span>**Setup precautions**

Review the following setup precautions:

- Read the installation instructions before connecting the Tablet PC to the power supply.
- If you put the Tablet PC in a docking station, place it on a level surface so it does not fall over and damage the unit, the docking station, or other components.
	- When you move the Tablet PC between environments with very different humidity and/or temperature ranges, allow sufficient time to adjust to the new humidity or temperature.
- Do not drop the Tablet PC or subject it to other mechanical shocks as this can cause cosmetic imperfections and/or system malfunctions.
- Do not apply heavy pressure to the Tablet PC or subject it to strong impact. Excessive pressure or impact can cause damage to Tablet PC components or otherwise cause malfunctions.
	- Do not use the Tablet PC AC adapter for other equipment. This can generate heat or fire. In addition, do not use other AC adapters with the Tablet PC.

• When using the Tablet PC for long periods of time, rest your eyes for approximately 10 to 15 minutes every hour. Failing to rest your eyes can cause eye strain and other deterioration of eye health.

# <span id="page-8-1"></span>**Basic personal safety precautions**

Review the following personal safety precautions:

- Do not attempt to service the Tablet PC or its components yourself. Perform only those service procedures for which Xplore provides special instructions, for example, hot-swapping a battery or installing a peripheral device.
- Turn off the Tablet PC completely to clean it, its components, or chassis, or perform operations requiring similar steps. To do this, turn off the power switch, then disconnect the AC adapter from the electrical outlet.
- Do not operate the Tablet PC near water, such as near a bathtub, kitchen sink or laundry tub, in a wet basement, by a swimming pool, or in the rain while plugged into an electrical outlet. The cases, portfolios, and other accessories currently offered by Xplore are not designed to be water-resistant or watertight. Do not submerse the tablet in water or other fluids.
	- Do not connect or disconnect any cables or perform maintenance or reconfiguration of this product during an electrical storm.
		- Avoid using the wireless modem, wireless LAN, or wired LAN during an electrical storm, because there is a remote risk of electric shock from lightning.
		- Do not push foreign objects into air vents, ports, or other openings of the Tablet PC or accessories. Doing so can short out interior components and may cause fire or electric shock.
- If leakage from the battery pack gets on your skin or clothing, immediately wash it away with running water. Otherwise, skin inflammation can occur. Do not operate the table or power adapter for long periods of time with the base resting directly on exposed skin. The surface temperature can rise during normal operation, particularly when AC power is used. Sustained contact with exposed skin can cause discomfort or burns.
- If the Xplore battery pack leaks and the fluid gets in your eyes, do not rub them. Instead, rinse your eyes with clean running water and immediately seek medical attention. Otherwise, eye injury might result.

# <span id="page-9-0"></span>**Tablet PC precautions**

Review the following Tablet PC precautions:

- Certain environments may contain particles or debris that can adhere to the Tablet PC display or to the Tablet PC pen tip. To avoid damaging the display, clean it frequently with the cleaning cloth offered by Xplore or with a soft cloth. Apply window-type cleaner or water to the cloth, and then clean the tablet with the cloth.
- Change pen tips regularly, especially if you work in an environment that contains particles or debris. Dropping the pen onto a rough surface may damage the pen tip or embed particles in it that can damage the Tablet PC display. For instructions about changing the pen tips, see the *User Guide* at **<https://support.xploretech.com/us/support/userdocs/>**

• Store the pen in the pen bay of the Tablet PC. Carrying it in a pocket, toolbox, or similar receptacle that contains particles or debris may damage the pen tip or embed particles in it that can damage the Tablet PC display.

• For audio sound pressure statements, see **[Sound pressure/volume notice](#page-11-1)**.

# <span id="page-9-1"></span>**High risk and dangerous activity warning**

This computer system is not intended to be used as a medical device or for use in high-risk or dangerous activities, including without limitation, the operation of nuclear facilities, aircraft navigation or communications systems, hospital or medical operations, air traffic control machines, treating, diagnosing, or monitoring patients, or for any other uses where the failure of the computer system could lead to death, personal injury, or severe environmental damage.

# <span id="page-10-0"></span>**Cabling and power cord precautions**

Review the following cabling and power cord precautions:

- Power cord sets for use in other countries must meet the requirements of that country. Use the appropriate AC adapter and power cord for your locale. For information about power cord set requirements, contact the Xplore Reseller from whom you purchased the product, or contact Xplore Technologies if you purchased the product from Xplore Technologies.
- If no power cord was provided for your Tablet PC or an accessory, purchase a power cord that is approved for use in your country and that matches the required voltage and amperage rating.

# <span id="page-10-1"></span>**Tablet PC disposal**

Review the following precautions:

• Do not dispose of the Tablet PC with general waste.

- If you cannot locate a disposal site, contact your reseller or Xplore Technologies for assistance in locating a disposal site near your locale.
- If you use an extension cord with your AC adapter, ensure that the total ampere rating of the products plugged into the extension cord does not exceed the ampere rating of the extension cord.
	- When using your power cord, make sure to position it around objects so it will not be cut or punctured.

# <span id="page-10-2"></span>**Battery pack disposal**

Review the following battery pack disposal precautions:

- Dispose of the lithium ion battery packs only at approved disposal sites. To locate an appropriate site, contact the solid waste disposal officials where you live or look for a rechargeable battery recycling Web site that lists disposal locations near you.
- Do not dispose of battery packs in a fire, throw them in a trash receptacle, put them in a recycling bin not intended for their disposal, or otherwise discard them in a manner that may result in there being hazardous to the environment.

# <span id="page-10-3"></span>**Travel precautions**

Review the following travel precautions:

- When traveling, do not store the Tablet PC in an overhead compartment or other area where it could slide around, and do not check it in your baggage.
	- Do not put the Tablet PC through a metal detector. You can safely put it through an X-ray security machine without harming any components.
- Be sure to charge the battery before you hand-check the Tablet PC. You may be asked to turn the Tablet PC on at a baggage checkpoint.
	- Ensure that your Tablet PC is configured for air travel before you board the airplane.

# <span id="page-11-0"></span>**Component replacement precautions**

Review the following component replacement precautions:

- Use only components sold by Xplore Technologies with your Tablet PC. Installation or use of non-Xplore components may damage the Tablet PC and/or its components and void the warranty.
- Components currently available from Xplore Technologies as user replaceable parts include an AC power adapter (rated for general use) and battery pack. These components may change from time to time. Contact Xplore Technologies for more information or if you have questions about replacing a specific component.
- Do not replace or attempt to service internal Tablet PC components such as the hard disk drive, Bluetooth card, internal antennas, memory modules, or wireless module components. Such actions can damage the Tablet PC and/or its components and void the warranty.

# <span id="page-11-1"></span>**Sound pressure/volume notice**

Excessive sound pressure from earphones or headphones can cause hearing damage and hearing loss. Adjustments of the volume control or equalizer to settings other than the default setting can increase earphone and headphone output voltage and therefore increase the volume and sound pressure levels to levels above the healthy range.

# <span id="page-11-2"></span>**Wireless devices**

Although Xplore sells and may recommend certain wireless Mini PCI-Express devices for the Tablet PC, these should only be installed by Xplore or a qualified Xplore repair facility. If you choose to install non-approved wireless devices yourself, you may damage the equipment and/or its internal components and void the warranty. Contact Xplore Technologies or your authorized Xplore reseller for information about recommended repair facilities and locations near you.

# <span id="page-11-3"></span>**Comfort and health**

**Health Warning**: Using a keyboard or pointing device may be linked to serious injuries or disorders. For more information, visit the Mayo Clinic™ Web site at **[www.mayoclinic.com](http://www.mayoclinic.com/)**. In the Search field, enter *keyboard* or *mouse shoulder* to find relevant information about using these tools.

You can help prevent occasional discomfort in your hands, arms, shoulders, neck, and other parts of your body as follows:

- Take frequent breaks to stretch and change your working position.
- Rest your hands and wrists frequently so they have time to recover from repetitive movements. Use a wrist pad.
	- Use the touch pad on a keyboard or the tablet pen to change the way you use your hands and wrists and to provide a break from the keyboard and mouse.

If symptoms persist or continue to occur and include pain, throbbing, aching, tingling, numbness, burning sensations, or stiffness, DO NOT IGNORE THESE WARNING SIGNS. PROMPTLY SEE A QUALIFIED HEALTH PROFESSIONAL.

# <span id="page-12-0"></span>**Environmental statements**

Review the following environmental statements:

• The extraction and use of natural resources are required in the production of the equipment you purchased. The equipment may contain hazardous substances that could impact health and the environment if not disposed of using environmental disposal systems available in your region.

• To prevent the dissemination of those substances in our environment and to diminish the impact on the natural resources, we encourage you to use appropriate take-back environmental disposal systems. Those disposal systems will reuse or recycle most of the materials of your end-life equipment in compliance with current environmental conventions.

- The crossed-out wheeled bin symbol prompts you to use those environmental disposal systems.
- If you need more information about collection, disposal, reuse, and recycling systems, please contact your local or regional waste administration.
- This product follows Directive 2011/65/EC of the European Parliament and of the Council set into force in June 2011. This Directive set into force procedures regarding the restriction of the use of certain substances in electric and electrical equipment (ROHS).
- **This product follows Directive 2012/19/EC of the European Parliament and of the Council set into force in July 2012. This Directive set into force procedures regarding the Waste of Electrical and Electronic Equipment (WEEE). Xplore Technologies is a participant in the "Take Back" program established in the WEEE Directive and assumes full responsibility for the disposal take back of its products.** Visit this site for details: [https://www.xploretech.com/us/about-us/environment/](https://na01.safelinks.protection.outlook.com/?url=https%3A%2F%2Furldefense.proofpoint.com%2Fv2%2Furl%3Fu%3Dhttps-3A__www.xploretech.com_us_about-2Dus_environment_%26d%3DDwMFAg%26c%3DQwsh1H-X9ypOoLLEcAIltQ%26r%3DO_5OrtXCsW8nnbnPZ5mlPw%26m%3DgRLEv0C_5Iu0dRQvNONnRZpIyQPnZklzCzNDetKkSRw%26s%3DoRi2MO6vBPCYjBf0evyp60h6pFi6CWlUlhYr9e_U0DQ%26e%3D&data=02%7C01%7Cpcarter%40xploretech.com%7Cf5d9593bb44c4c48432108d61a7421a2%7Cd7eab0f490af4508ab99b3d0f3812912%7C1%7C0%7C636725483424994632&sdata=FqjtpDiYoz57waF8K897hH5e4fpzbwxaiMDrt70o8Z8%3D&reserved=0)
- This product follows Directive 2009/12/EC of the European Parliament and of the Council set into force on November 2009. This Directive established the framework for setting the eco-design requirements for energy-using products and amending Council Directives 92/42/EEC, 96/57/EC, 2000/55/EC, and 2005/32/EC of the European Parliament and of the Council.
- This product follows Commission Regulation (EC) No. 278/2009. The Regulation set forth procedures for implementing Directive 2005/32/EC of the European Parliament and of the Council regarding eco-design requirements for "No-Load" condition electric power consumption and average active efficiency of external power supplies. The Xplore power supply meets the requirements and guidelines of the Commission Regulation (EC) No. 278/2009.
- Xplore Technologies ensures that this product does not contain any substances proposed for inclusion to be listed in the Substances of Very High Concern (SVHC) "Candidate List" (Art. 59.1 of Regulation No. 1907/2006 updated June 18, 2010) in an individual concentration of greater than or equal to 0.1% by weight.
- Also, you can contact Xplore Technologies, Inc. for more information about the environmental processes for our products.

# <span id="page-13-0"></span>**Power adapter precautions**

- Use only the AC adapter and power cord approved for this Tablet PC or Tablet PC accessory. Use of another type of AC adapter may risk fire or explosion.
- Place the AC adapter in a ventilated area, such as on a desktop or on the floor, when you use the adapter to power the Tablet PC or to charge the battery. Do not cover the AC adapter with papers or other items that will reduce cooling; also, do not use the AC adapter while it is inside a carrying case.
	- Ensure that nothing rests on the AC adapter's power cable and that the cable is not located where it can be tripped over or stepped on.
		- Ensure that the outlet is near the equipment and is easily accessible.
- Disconnect power cords and cables by grasping the connector, not by pulling on the cable itself. As you pull out the connector, keep it evenly aligned to avoid bending any connector pins. Before you connect a cable, make sure both connectors are correctly aligned

# <span id="page-13-1"></span>**Li-ion battery pack notice**

- Xplore Technologies sealed lithium ion batteries comply with all applicable shipping regulations as prescribed by industry and legal standards.
	- This includes compliance with all the UN Recommendations on the Transport of Dangerous Goods; IATA (International Air Transport Agency) Dangerous Goods Regulations, 44th Edition, 2003, Special Provisions A45, and applicable U.S. DOT regulations for the safe transport of lithium ion batteries.
- Each Xplore Technologies cell or battery has been tested under provisions of the UN Manual of Tests and Criteria, Part III, Sub-section 38.3.
	- Xplore Technologies product packaging containing Li-ion battery packs are labeled in accordance with the updated National Transportation Safety Board (NTSB); Pipeline Hazardous Material Safety Administration (PHMSA); International Air Transport Agency (IATA); and the International Civil Aviation Organization (ICAO) rules outlined within the Technical Instruction document references:
	- 1. Technical Instructions for the Safe Transport of Dangerous Goods by Air (Doc 9284).
	- 2. Emergency Response Guidance for Aircraft Incidents Involving Dangerous Goods (Doc 9481).

# <span id="page-14-0"></span>**Battery pack warnings and precautions**

- The Tablet PC contains an internal lithium ion (Li-ion) battery pack. Replace the internal battery pack only with a Xplore battery or a Xplore-recommended equivalent to avoid the risk of fire or explosion resulting in personal injury.
	- Do not use the battery pack in combination with other types of battery packs (such as dry-cell battery packs), except for a L10 additional battery available from Xplore Technologies, or battery packs with different capacities or brands. This can result in it being over-discharged during use or overcharged during recharging, possibly causing it to leak, overheat, emit smoke, burst, and/or ignite.
- Do not dispose of batteries in a fire. They may explode. Dispose of used batteries according to the manufacturer's instructions. The label on the battery lists the manufacturer's name. See Battery pack disposal more information about battery disposal.

• Do not use or leave the battery pack near a heat source. Heat can melt the insulation and damage other safety features, possibly causing it to leak, overheat, emit smoke, burst, and/or ignite.

- Do not immerse the battery pack in water or allow it to get wet. Its protective features can be damaged; it can be charged with extremely high current and voltage, and abnormal chemical reactions may occur, possibly causing it to leak, overheat, emit smoke, burst, and/or ignite.
	- Do not disassemble or modify the battery pack. If disassembled, the battery pack can leak, overheat, emit smoke, burst, and/or ignite.
- Do not connect the positive (+) and negative (-) terminals with a metal object such as wire. Short-circuiting may occur causing the battery pack to leak, overheat, emit smoke, burst, and/or ignite.
- Do not pierce the battery pack with a sharp object, strike it with a hammer, step on it, or throw it. These actions can damage or deform it, internal short-circuiting can occur, possibly causing it to leak, overheat, emit smoke, burst, and/or ignite.
- Do not use an apparently deformed or damaged battery pack, which may leak, overheat, emit smoke, burst, and/or ignite.
- Do not directly solder the battery pack. Heat can melt the insulation and damage other safety features, possibly causing it to leak, overheat, emit smoke, burst, and/or ignite.
- Store the battery pack in a location where children cannot reach it. Make sure children do not remove the battery pack from the Tablet PC or charger.
- If the battery pack leaks, gives off a bad odor, generates heat, becomes discolored or deformed, or in any way appears abnormal during use, recharging or storage, immediately remove it from the Tablet PC or charger and stop using it. If this is discovered when you first use the battery, return it to your Xplore reseller or to Xplore, if you bought it directly from Xplore.
- Do not transport the lithium ion batteries used in your Tablet PC in checked baggage. You may take up to two spare batteries in carry-on baggage in addition to the one in your Tablet PC. Transporting batteries in checked baggage or transporting more than two spare batteries in carry-on baggage violates transportation law. Remember to remove batteries from the battery charger before transporting it in carry-on or checked baggage.

# <span id="page-15-0"></span>**Regulatory and safety compliance**

The following sections describe regulatory and safety compliance by country and by region.

Note: To determine which regulatory and safety marks apply to a specific product, component, or accessory, check the product label affixed to the product and/or its components.

## <span id="page-15-1"></span>**Laser Devices**

Class 2 laser scanners use a low power, visible light diode. As with any very bright light source such as the sun, the user should avoid staring directly into the light beam. Momentary exposure to a Class 2 laser is not known to be harmful.

The following statement is required to comply with US and international regulations:

**A** Caution: Use of controls, adjustments, or the performance of procedures other than those specified herein might result in hazardous laser light exposure.

- 1. Laser light: Do not stare into beam. Class 2 laser product.
- 2. Caution: Class 2 laser light when open. Do not stare into the beam.
- 3. Complies with 21 CFR1040.10 & 1040.11, except for deviations pursuant to laser notice no. 50, dated June 24, 2007 and IEC/EN 60825-1:2007. Complies with IEC/EN 60825-1:2014.

## <span id="page-15-2"></span>**LED Devices**

Classified as 'EXEMPT RISK GROUP' according to IEC 62471:2006 and EN 62471:2008.

Pulse duration: CW.

# <span id="page-15-3"></span>**Federal Communications Commission notice (USA)**

Electromagnetic Interference (EMI) is any electromagnetic disturbance that interrupts, obstructs, or otherwise degrades or limits the effective performance of electronics or electrical equipment. These emissions can potentially disrupt, degrade, or otherwise interfere with authorized electronic emissions, which may include television, AM/FM broadcasts, cellular services, radar, air-traffic control, and pagers.

The FCC Rules and Regulations have established Radio Frequency (RF) emission limits to provide an interference-free RF spectrum. Many electronic devices, including computers, generate RF energy incidental to their intended function and are, therefore, covered by these rules.

# <span id="page-16-0"></span>Unintentional Emitter per FCC Part 15

The rating label on Xplore Tablet PCs, docking stations, and all accessories show which class (A or B) these devices fall into. Class B devices have an FCC logo (shown here) or FCC ID on the label. Class A devices do not have an FCC ID on the label. Once you determine the class of the device, refer to the following corresponding statement and to the FCC notices in this Safety and Regulatory Guide.

- Class A is a digital device that is marketed for use in a commercial, industrial, or business environment, exclusive of a device that is marketed for use by the general public or is intended to be used in the home.
- Class B is a digital device that is marketed for use in a residential environment notwithstanding use in commercial, business, and industrial environments. Examples of such devices include, but are not limited to, personal computers, calculators, and similar electronic devices that are marketed for use by the general public.

This device complies with Part 15 of the Federal Communications Commission (FCC) Rules. Operation is subject to the following two conditions:

- This device may not cause harmful interference.
- This device must accept any interference received, including interference that may cause undesired operation.

Class B Equipment: This equipment has been tested and found to comply with the limits for a Class B digital device, pursuant to part 15 of the FCC Rules. These limits are designed to provide reasonable protection against harmful interference when the equipment is operated in a residential environment. This equipment generates, uses, and can radiate radio frequency energy and, if not installed and used in accordance with the manufacturer's instruction manual, may cause interference with radio communications. However, there is no guarantee that interference will not occur in a particular installation. If this equipment does cause harmful interference to radio or television reception, which can be determined by turning the equipment off and on, you are encouraged to try to correct the interference with one or more of the following measures:

- Reorient or relocate the receiving antenna.
- Increase the separation between the equipment and the receiver.
- Connect the equipment to an outlet on a circuit different from that to which the receiver is connected.
- Consult the dealer or an experienced radio/television technician for help.

The following information is provided on the device or devices covered in this document in compliance with FCC regulations:

Xplore Tablet PC model number: iX101L1, iX101L2 and iX101L3

Company name: Xplore Technologies, Corp.

8601 Ranch Rd. 2222, Building 2

Austin, Texas 78730Telephone: 512-637-1100 Fax: 512-637-1199

Manufacturer name: Pegatron Corporation No. 76, Ligong Street Beitou, Taipei 112, Taiwan Telephone: (866) 281439001 Fax: (866) 281437915

## <span id="page-17-0"></span>The Tablet PC meets the following technical standards:

- FCC Part 15 B Class B (Unintentional)
- FCC Part 15C (Intentional)
- FCC Part 15E (UNII)
- FCC Part 22 (WWAN)
- FCC Part 24 (WWAN)
- FCC Part 27 (WCS)
- OET 65 Supplement C (SAR)
- UL 60950-1 (Safety)

## <span id="page-17-1"></span>Intentional Emitter per FCC Part 15

Embedded in your Tablet PC are various Radio Frequency (RF) wireless communication devices. It may contain one or more radio-type devices that operate in the following bands:

- 525–600 kHz band
- 704–716 MHz band
- 777–787 MHz band
- 824–849 MHz band
- 1710–1755 MHz band
- 1850–1915 MHz band
- 2400–2496 MHz band

• 3400-3800 MHz band

• 5150–5850 MHz band

All radio-type devices embedded in your Tablet PC have met all the qualifications for use under FCC regulations and guidelines.

# <span id="page-18-0"></span>**Internal Bluetooth module notice**

Class B Equipment: This equipment has been tested and found to comply with the limits for a Class B digital device, pursuant to part 15 of the FCC Rules. These limits are designed to provide reasonable protection against harmful interference when the equipment is operated in a residential environment. This equipment generates, uses, and can radiate radio frequency energy and, if not installed and used in accordance with the manufacturer's instruction manual, may cause interference with radio communications. However, there is no guarantee that interference will not occur in a particular installation. If this equipment does cause harmful interference to radio or television reception, which can be determined by turning the equipment off and on, you are encouraged to try to correct the interference with one or more of the following measures:

- Reorient or relocate the receiving antenna.
- Increase the separation between the equipment and the receiver.
- Connect the equipment to an outlet on a circuit different from that to which the receiver is connected.
- Consult the dealer or a radio/television technician for help.

This device complies with Part 15 of the Federal Communications Commission (FCC) Rules. Operation is subject to the following two conditions:

- This device may not cause harmful interference.
- This device must accept any interference received, including interference that may cause undesired operation.

FCC CAUTION: Any changes or modification not expressly approved by the party responsible for compliance could void the user's authority to operate this equipment.

**Warning**: Do not attempt to service the wireless communication device built into the Tablet PC yourself. Such action may void the warranty on the Tablet PC. Contact your Xplore Reseller or Xplore Technologies for information about servicing your wireless communication device.

Note: The Radio Frequency (RF) emitter in your tablet must not be located or operated in conjunction with any other antenna or transmitter. The 802.11 (WLAN) and 3G/4G mobile broadband (WWAN) transmitters cannot function or transmit at the same time. Before selecting the radio (WLAN or WWAN) to be used, disable the radio that will not be used. In addition, the 3G/4G mobile broadband (WWAN) Xplore Connection Manager will alert the operator to disable WLAN functionality before allowing connection to the 3G/4G network.

# <span id="page-18-1"></span>**FCC Radiation Exposure Statement**

This equipment complies with FCC radiation exposure limits set forth for an uncontrolled environment.

• The FCC requires indoor use for the  $5.15 - 5.25$  GHz band to reduce the potential for harmful interference to co-channel Mobile Satellite Systems. Therefore, it will only transmit on the 5.25–5.35 GHz, 5.47–5.725 GHz and 5.725–5.850 GHz band when associated with an access point (AP).

FCC CAUTION: This device was tested for SAR (Specific Absorption Rate) in a body-worn and portable configuration. The device was found to comply with the FCC requirements for RF exposure when used in the docking station, held in the hand, or placed on the lap when tested with a separation distance of 0mm.

Internal radio(s) may have an individual FCC Identifier that does not apply to this configuration. Only the FCC ID (Identifier) shown on the label(s) located inside the battery bay of the L10 (Model: iX101L1 and iX101L2) Tablet PC is applicable to this internal radio configuration. The L10 (Model: iX101L1 and iX101L2) Tablet PC must not be co-located or operating in conjunction with any other antenna or transmitter than specified in the certification of the FCC Identifier(s) shown on the label.

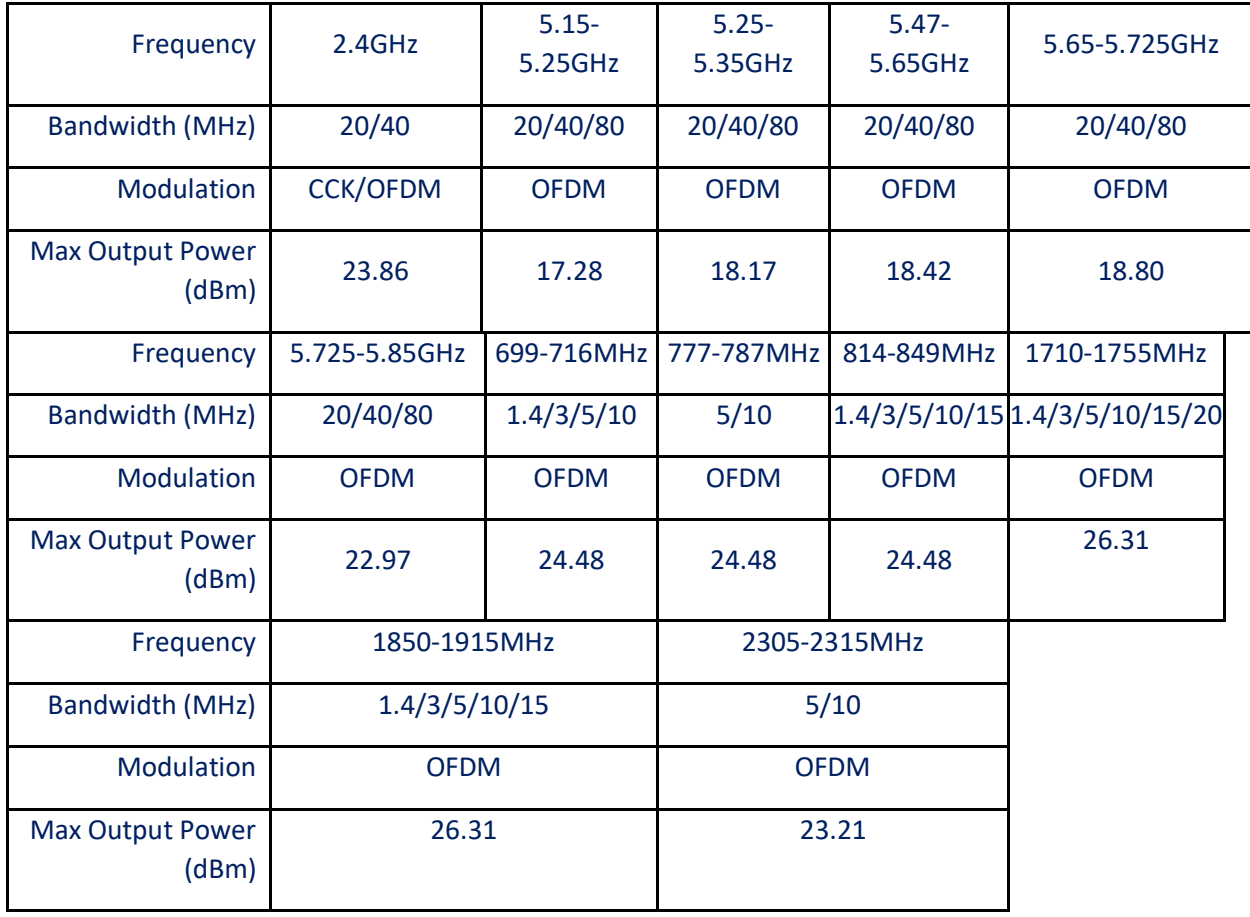

# <span id="page-19-0"></span>**Antenna/Radio information**

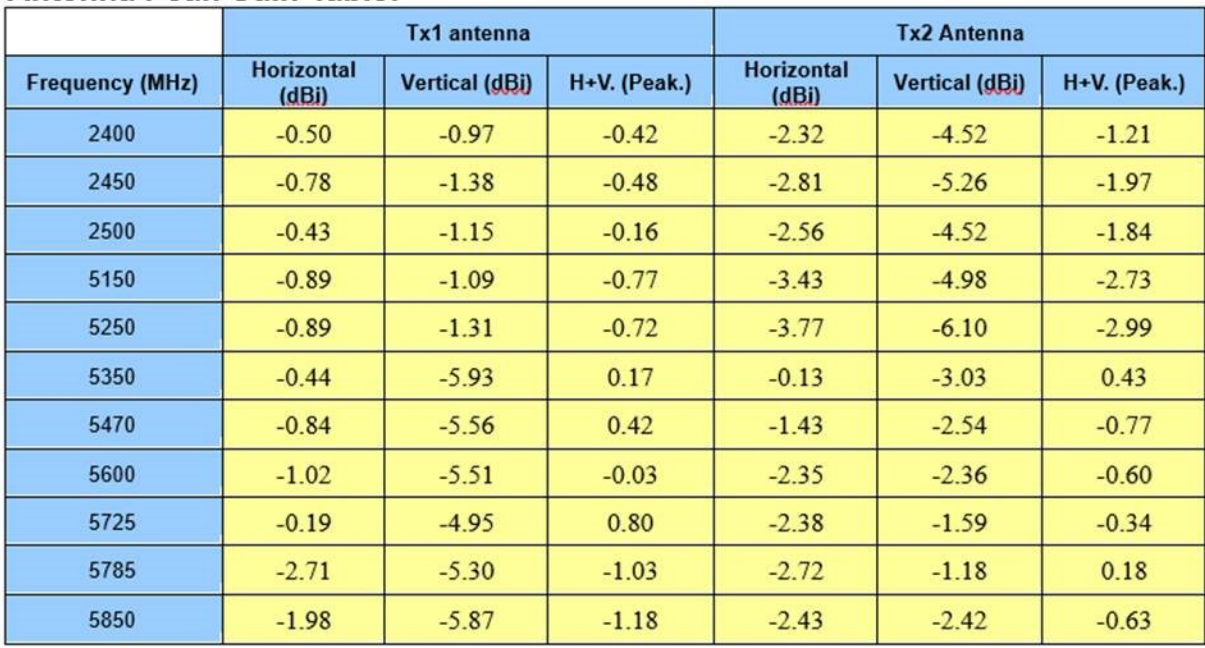

## Antenna Peak Gain Table:

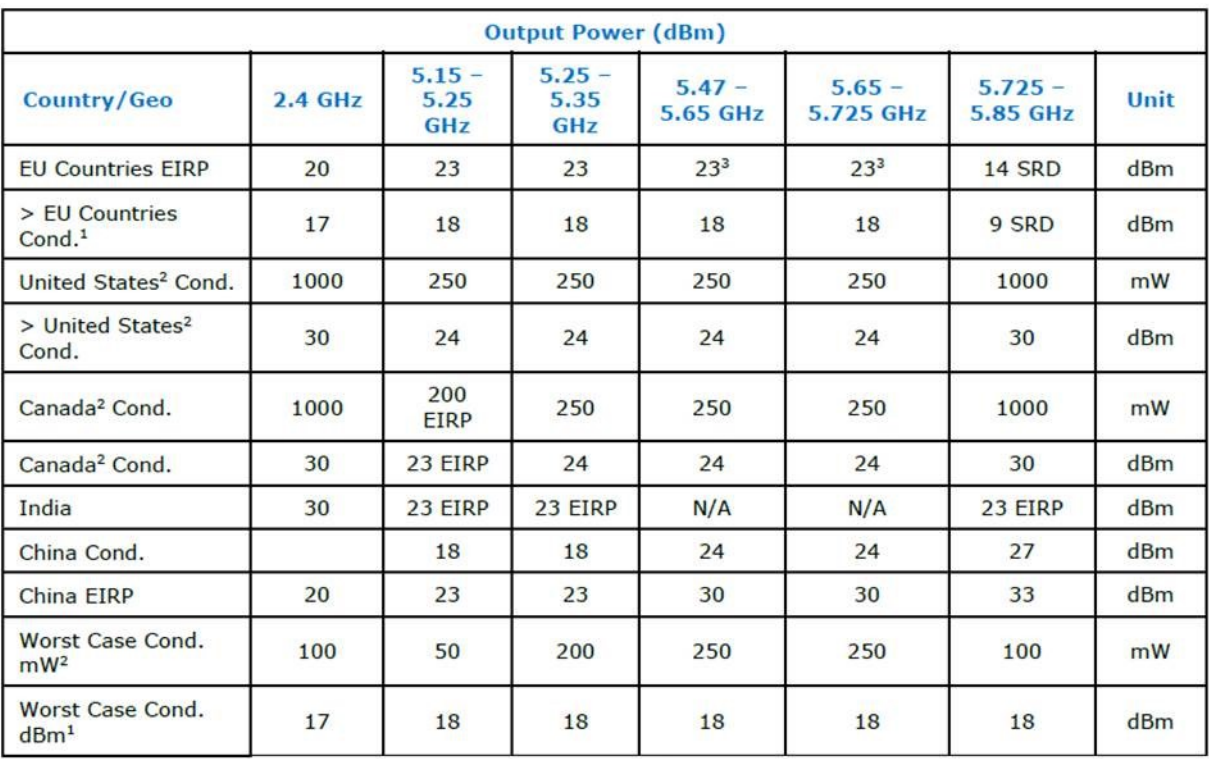

**NOTES:** Reference antenna gain: Max. Antenna Gain 3 dBi for 2.4 GHz and 5 dBi for 5 GHz<br>1. Assuming Max. Antenna Gain 3 dBi for 2.4 GHz and 5 dBi for 5 GHz<br>2. Allowance of up to a 6 dBi antenna allowed, if antenna is > 6

3. As DFS Slave Device (30 dBm for Master).

## <span id="page-21-0"></span>**Medical Equipment Safety**

- This portable equipment and mobile RF communications equipment can affect medical electrical (ME) equipment.
- This medical electrical equipment needs special precautions regarding EMC and needs to be installed and put into service per the EMC information provided in the accompanying documents.
- This ME equipment or ME system should not be used adjacent to or stacked with other equipment and that if adjacent or stacked use is necessary, the ME equipment or ME system should be observed to verify normal operation in the configuration in which it will be used.

The use of accessories, transducers, and cables other than those specified, except for transducers and cables sold by the manufacturer of the equipment or system as replacement parts for internal components, may result in increased emissions or decreased immunity of the ME equipment or ME system.

*Table 1-1: Guidance and manufacturer's declaration – electromagnetic emissions – for all ME equipment and ME*

| Guidance and manufacturer's declaration – electromagnetic emissions                                                                  |            |                                                                                                    |
|----------------------------------------------------------------------------------------------------|------------|----------------------------------------------------------------------------------------------------|
| The XSLATE L10 and XPAD L10 Rugged Tablet PC is intended for use in the electromagnetic environment specified below. The customer or |            |                                                                                                    |
| the user of the XSLATE L10 Rugged Tablet PC should assure that it is used in such an environment.                                    |            |                                                                                                    |
| Emissions test                                                                                                    | Compliance | Electromagnetic environment – guidance                                                                                                    |
| RF emissions (CISPR 11)                                                                                                    | Group 1    | The XSLATE L10 Rugged Tablet PC uses RF energy only for its internal function.<br>Therefore, its RF emissions are very low and are not likely to cause any interference in<br>nearby electronic equipment.                                         |
| RF emissions (CISPR 11)                                                                                                    | Class B    |                                                                                                    |
| Harmonic emissions (IEC 61000-<br>$3-2)$                                                                                             | Class A    |                                                                                                    |
| Voltage fluctuations/flicker<br>emissions (IEC 61000-3-3)                                                                            | Complies   | The XSLATE L10 Rugged Tablet PC is suitable for use in all establishments, including<br>domestic establishments and those directly connected to the public low-voltage power<br>supply network that supplies buildings used for domestic purposes. |
| Notes:<br>None                                                                                                    |            |                                                                                                    |

*Table 1-2: Guidance and manufacturer's declaration – electromagnetic immunity – For all ME equipment and ME systems*

The XSLATE L10 and XPAD L10 Rugged Tablet PC is intended for use in the electromagnetic environment specified below. The customer or the user of the XSLATE L10 and XPAD L10 Rugged Tablet PC should assure that it is used in such an environment.

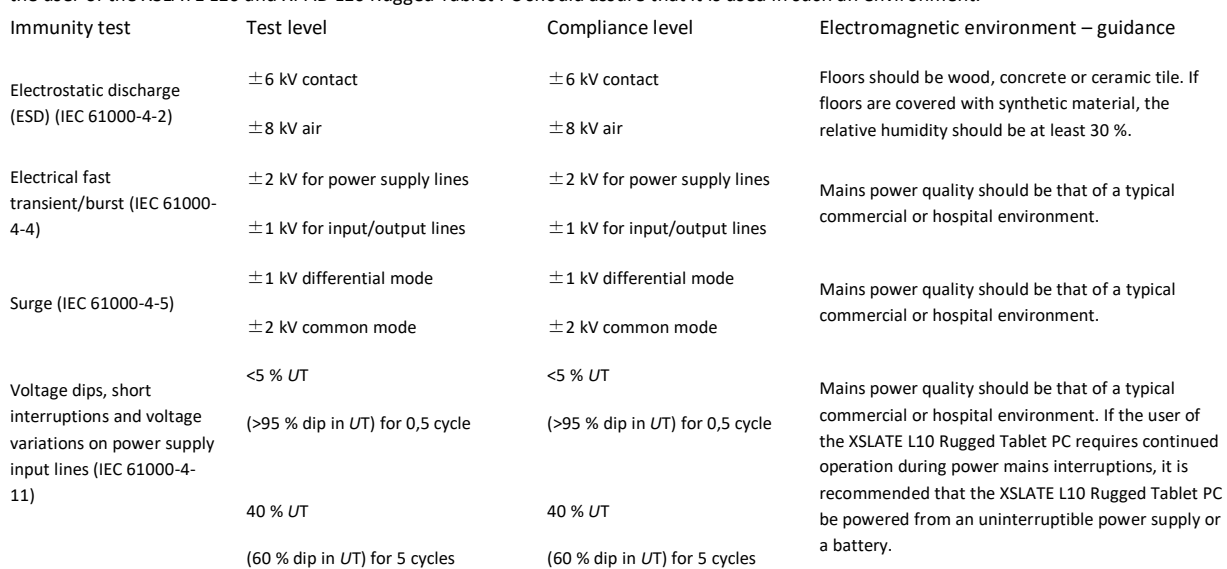

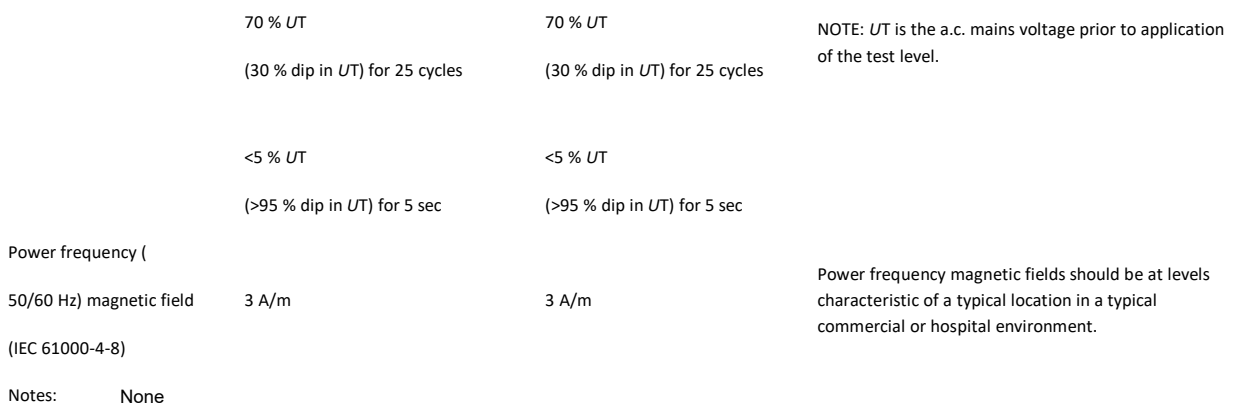

### *Table 0-3: Guidance and manufacturer's declaration – electromagnetic immunity – for ME equipment and ME systems that are not Life-Supporting*

The XSLATE L10 Rugged Tablet PC is intended for use in the electromagnetic environment specified below. The customer or the user of the XSLATE L10 Rugged Tablet PC should assure that it is used in such an environment.

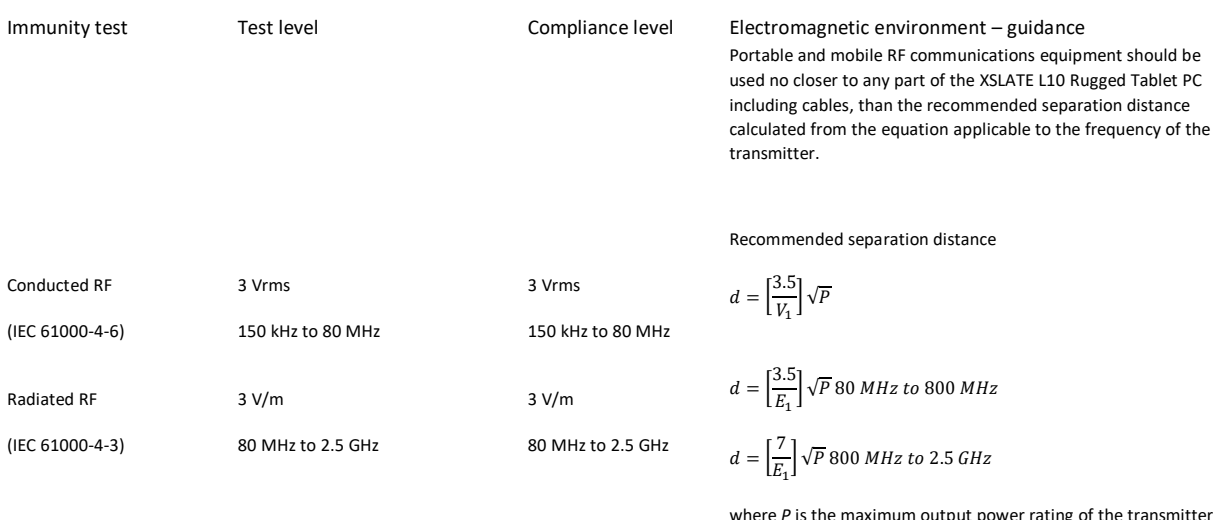

where *P* is the maximum output power rating of the transmitter in watts (W) according to the transmitter manufacturer and *d* is the recommended separation distance in meters (m).

Field strengths from fixed RF transmitters, as determined by an electromagnetic site survey, (a) should be less than the compliance level in each frequency range. (b)

Interference may occur in the vicinity of equipment marked with the following symbol:

 $((\bullet))$ 

Notes: NOTE 1 At 80 MHz and 800 MHz, the higher frequency range applies.

NOTE 2 These guidelines may not apply in all situations. Electromagnetic propagation is affected by absorption and reflection from structures, objects and people.

(a) Field strengths from fixed transmitters, such as base stations for radio (cellular/cordless) telephones and land mobile radios, amateur radio, AM and FM radio broadcast and TV broadcast cannot be predicted theoretically with accuracy. To assess the electromagnetic environment due to fixed RF transmitters, an electromagnetic site survey should be considered. If the measured field strength in the location in which the XSLATE L10 Rugged Tablet PC is used exceeds the applicable RF compliance level above, the XSLATE L10 Rugged Tablet PC should be observed to verify normal operation. If abnormal performance is observed, additional measures may be necessary, such as reorienting or relocating the XSLATE L10 Rugged Tablet PC.

(b) Over the frequency range 150 kHz to 80 MHz, field strengths should be less than 3 V/m.

### *Table 1-4: Recommended separation distances between portable and mobile RF communications equipment and the ME equipment or ME system – for ME equipment and ME systems that are not life-supporting*

The XSLATE™ L10 Rugged Tablet PC is intended for use in an electromagnetic environment in which radiated RF disturbances are controlled. The customer or the user of the XSLATE L10 Rugged Tablet PC can help prevent electromagnetic interference by maintaining a minimum distance between portable and mobile RF communications equipment (transmitters) and the XSLATE L10 Rugged Tablet PC as recommended below, according to the maximum output power of the communications equipment.

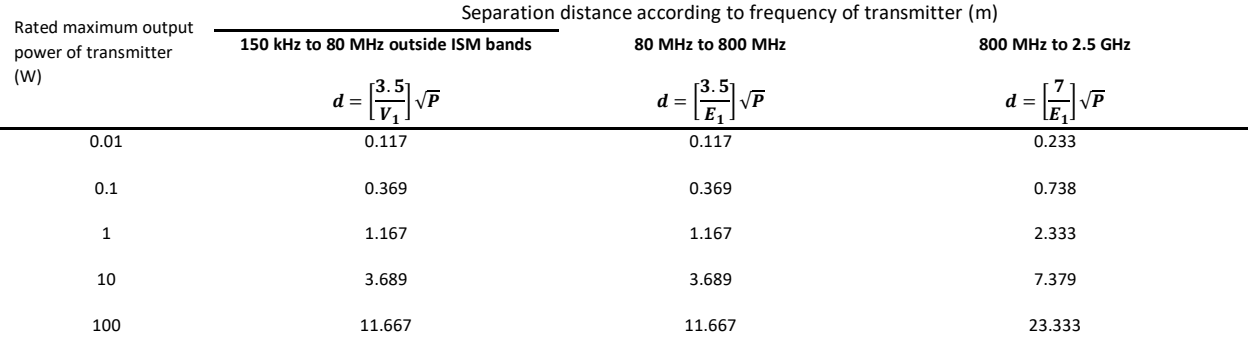

Notes: For transmitters rated at a maximum output power not listed above, the recommended separation distance *d* in metres (m) can be estimated using the equation applicable to the frequency of the transmitter, where *P* is the maximum output power rating of the transmitter in watts (W) according to the transmitter manufacturer.

NOTE 1 At 80 MHz and 800 MHz, the separation distance for the higher frequency range applies.

NOTE 2 These guidelines may not apply in all situations. Electromagnetic propagation is affected by absorption and reflection from structures, objects and people.

# <span id="page-25-0"></span>**Safety and hazards**

Do not operate your EM7565 or EM7511 module:

• In areas where blasting is in progress

- Where explosive atmospheres may be present including refueling points, fuel depots, and chemical plants
- Near medical equipment, life support equipment, or any equipment which may be susceptible to any form of radio interference. In such areas, the EM7565 or EM7511 modules **MUST BE POWERED OFF**. Otherwise, the EM7565 or EM7511 modules can transmit signals that could interfere with this equipment.
	- In an aircraft, the EM7565 or EM7511 modules MUST BE POWERED OFF. Otherwise, the EM7565 module can transmit signals that could interfere with various onboard systems and may be dangerous to the operation of the aircraft or disrupt the cellular network. Use of a cellular phone in an aircraft is illegal in some jurisdictions. Failure to observe this instruction may lead to suspension or denial of cellular telephone services to the offender, or legal action or both.

Some airlines permit the use of cellular phones while the aircraft is on the ground and the door is open. The EM7565 module may be used normally at this time.

**This device contains FCC ID: Q2GEM75 or Q2GEM75U**

**Contains transmitter module IC: 4596A-EM75 or 4596A-EM75U**

**This device contains FCC ID: PD98265NG**

**Contains transmitter module IC: 1000M-8265NGW**

## <span id="page-25-1"></span>**Modifications**

Any changes or modification not expressly approved by the party responsible for compliance could void the user's authority to operate this equipment. The FCC requires that you be notified that any changes or modifications made to this device that are not expressly approved by Xplore Technologies, Inc. may void your authority to operate the equipment.

## <span id="page-25-2"></span>**Cables**

Connections to this Tablet PC must be made only with shielded cables. This reduces possible interference with radio communications and complies with FCC Rules and Regulations for this EMC classification.

## <span id="page-25-3"></span>**Airline travel notice**

The FAA requires that you suspend wireless operations before boarding an airplane. These include both internal and external wireless devices.

## <span id="page-26-0"></span>**Disabling internal wireless operations**

- 1. To turn off the wireless devices in your tablet, tap **Start > Settings**.
- 2. Tap the **Network & Internet** icon.
- 3. In the left pane, tap **Airplane mode**.
- 4. In the right pane, turn Airplane mode **on**.

When airplane mode is **on**, the wireless connections are turned **off**.

<span id="page-26-1"></span>5. Turn Airplane mode **off** to resume the use of wireless devices on your tablet.

# **IC notice (Canada only)**

## <span id="page-26-2"></span>**Unintentional Emitter per ICES-003 Class B**

Xplore Technologies Tablet PCs are classified by the Industry Canada (IC) Interference-causing Equipment Standard #3 (ICES-003) Issue 3 as a Class B digital device. This classification is located on the label on the bottom of your Tablet PC.

The Tablet PC meets the following technical standards:

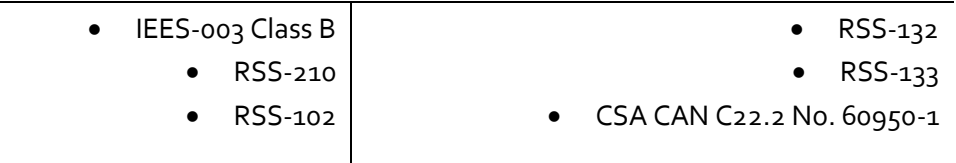

Look for a statement on the label like the following:

Canada ICES-003, Class/Classe B

This Class B (or Class A, if so indicated on the registration label) digital apparatus meets the requirements of the Canadian Interference-Causing Equipment Regulations.

Cet appareil numérique de la Classe B (ou Classe A, si ainsi indiqué sur l'étiquette d'enregistration) respecte toutes les exigences du Règlement sur le Matériel Brouilleur du Canada.

## <span id="page-26-3"></span>**Intentional Emitter per RSS 210**

Embedded in your Tablet PC are various Radio Frequency (RF) wireless communication devices. It may contain one or more radio-type devices that operate in the following bands:

- 525–600 kHz band
- 824–960 MHz band
- 1710–2170 MHz band
- 1850–1990 MHz band
- 2400–2496 MHz band
- 3400-3800 MHz band
- 5150–5850 MHz band

All radio-type devices embedded in your Tablet PC comply with RSS 210 and RSS-102 standards of Industry Canada. Operation of this wireless communication device is subject to the following two conditions:

- This device may not cause harmful interference.
- This device must accept any interference received, including interference that may cause undesired operation.

The device could automatically discontinue transmission in case of absence of information to transmit or operational failure. Note that this is not intended to prohibit transmission of control or signaling information or the use of repetitive codes where required by the technology.

The device for the band 5150–5250 MHz is for indoor-only usage to reduce potential for harmful interference to co-channel mobile satellite systems; the maximum antenna gain permitted (for devices in the bands 5250–5350 MHz and 5470–5725 MHz) to comply with the e.i.r.p. limit; and the maximum antenna gain permitted (for devices in the band 5725–5850 MHz) to comply with the e.i.r.p. limits specified for point-to-point and non point-to-point operation as appropriate, as stated in section A9.2(3).

In addition, High-power radars are allocated as primary users (meaning they have priority) of the band 5250–5350 MHz and this radar could cause interference and/or damage to LE-LAN devices.

The Country Code selection feature is disabled for products marketed in the USA and Canada.

L'utilisation de ce dispositif est autorisée seulement aux conditions suivantes: (1) il ne doit pas produire de brouillage et (2) l'utilsateur du dispositif doit éntre prét a accepter tout brouillage radioélectrique recu, meme si ce brouillage est susceptible de compromettre le fonctionnement du dispositif.

The term "IC" before the equipment certification number only signifies that the Industry Canada technical specifications were met.

This equipment complies with Industry Canada Radio Frequency Electromagnetic Signal (RF) exposure limits set forth for an uncontrolled environment of portable transmission when tested with a 0mm separation distance.

# <span id="page-28-0"></span>C E <sub>Conformité Européne (CE) European Union</sub>

# <span id="page-28-1"></span>**Unintentional Emitter**

The (Conformité Européne) symbol found on the Tablet PC indicates compliance to the EMC Directive and the Low Voltage Directive of the European Union. This means that the Tablet PC meets the following technical standards:

- EN 55032 (CISPR32) Limits and Methods of Measurement of Radio Interference Characteristics of Information Technology Equipment.
- EN 55024 (CISPR24) (IEC 61000 4-2, 4-3, 4-3, 4-5, 4-6, 4-8, 4-11) Information Technology Equipment-Immunity Characteristics – Limits and Methods of Measurement.
- EN 61000 3-2 (IEC 61000 3-2) Electromagnetic compatibility (EMC) Part 3: Limits Section 2: Limitations for harmonic current emissions (Equipment input current up to and including 16 A per phase).
- EN 61000 3-3 (IEC 61000 3-3) Electromagnetic compatibility (EMC) Part 3: Limits Section 3: Limitations of voltage fluctuations and flicker in low-voltage supply systems for equipment with rated current up to and including 16 A.

# <span id="page-29-0"></span> $\epsilon$ **CE Intentional Emitter**

The CE mark shown here is a device ID that means the product complies with the essential requirements of the RED Directive 2014/53/EU with essential test suites.

Embedded in your Tablet PC are various Radio Frequency (RF) wireless communication devices. It may contain one or more radio-type devices that operate in the following bands:

- 525–600 kHz band
- 832–862 MHz band
- 880–915 MHz band
- 1710–1785 MHz band
- 1920–1980 MHz band
- 2500–2570 MHz band
- 2400–2496 MHz band
- 3400-3800 MHz band
- 5150–5850 MHz band

All radio-type devices (Except EM7511) embedded in your Tablet PC comply with standards:

- EN60950-1 (IEC 60950-1:2006 +A11:2009) Safety of Information Technology Equipment.
- ETSI EN 301 489-1 V2.2.0 ElectroMagnetic Compatibility (EMC) standard for radio equipment and services; Part 1: Common technical requirements; Harmonized Standard covering the essential requirements of article 3.1(b) of Directive 2014/53/EU and the essential requirements of article 6 of Directive 2014/30/EU
- ETSI EN 62311 Generic standard to demonstrate the compliance of electronic and electrical apparatus with the basic restrictions related to human exposure to electromagnetic fields {0Hz– 300 GHz}.
- ETSI EN 62209-2 HUMAN EXPOSURE TO RADIO FREQUENCY FIELDS FROM HAND-HELD AND BODY-MOUNTED WIRELESS COMMUNICATION DEVICES - HUMAN MODELS, INSTRUMENTATION, AND PROCEDURES - PART 2: PROCEDURE TO DETERMINE THE SPECIFIC ABSORPTION RATE (SAR) FOR WIRELESS COMMUNICATION DEVICES USED IN CLOSE PROXIMITY TO THE HUMAN BODY (FREQUENCY RANGE OF 30 MHZ TO 6 GHZ)
- ETSI EN 301-511 Harmonized EN for Mobile Stations in the GSM 900 and GSM 1800 Bands Covering Essential Requirements Under Article 3.2 of the R&TTE Directive (1999/5/EC).
- ETSI EN 301-908-1 Electromagnetic compatibility and Radio spectrum Matters (ERM); Base Stations (BS), Repeaters and User Equipment (UE) for IMT-2000 Third-Generation cellular networks; Part 1: Harmonized EN for IMT-2000, introduction and common requirements, covering essential requirements of article 3.2 of the R&TTE Directive.
- ETSI EN 301 489-17 V3.1.1 ElectroMagnetic Compatibility (EMC) standard for radio equipment and services; Part 17: Specific conditions for Broadband Data Transmission Systems; Harmonized Standard covering the essential requirements of article 3.1(b) of Directive 2014/53/EU
- ETSI EN 301 489-19 V2.1.0 (2017-03) ElectroMagnetic Compatibility (EMC) standard for radio equipment and services; Part 19: Specific conditions for Receive Only Mobile Earth Stations (ROMES) operating in the 1,5 GHz band providing data communications and GNSS receivers operating in the RNSS band (ROGNSS) providing positioning, navigation, and timing data; Harmonized Standard covering the essential requirements of article 3.1(b) of Directive 2014/53/EU
- ETSI EN 301 489-52 V1.1.0 (2016-11) Electromagnetic Compatibility (EMC) standard for radio equipment and services; Part 52: Specific conditions for Cellular Communication Mobile and portable (UE) radio and ancillary equipment; Harmonized Standard covering the essential requirements of article 3.1(b) of Directive 2014/53/EU

# <span id="page-30-0"></span>**Radio Frequency exposure statement**

If your Tablet PC is configured with a 3G/4G mobile broadband (WWAN) module, your Tablet PC was tested for Specific Absorption Rate (SAR) in a body-worn or portable configuration. All users of this product will not be exposed to harmful radio frequencies.

# <span id="page-30-1"></span>**Wideband Transmission System radio**

Wideband Transmission Systems operating in frequency bands of 5150-5350 MHz in all EU Member States, including candidate countries, respectively, are restricted to indoor use only.

The Wideband transmission system radio in your Tablet PC contains a custom antenna that complies with the following directives:

## <span id="page-30-2"></span>**English**

Hereby, Xplore Technologies, Incorporated declares that the iX101L1, iX101L2 are in compliance with the essential requirements and other relevant provisions of Directive 2014/53/EU.

## <span id="page-30-3"></span>**German**

Hiermit, Xplore Technologies, Incorporated erklärt, dass die iX101L1 and iX101L2 in Übereinstimmung mit den grundlegenden Anforderungen und den übrigen einschlägigen Bestimmungen der Richtlinie 2014/53/EU befindet.

## <span id="page-30-4"></span>**French**

Par la présente, Xplore Technologies, Incorporated déclare que la *iX101L1* and *iX101L2* est en conformité avec les exigences essentielles et autres dispositions pertinentes de la directive européenne 2014/53/EU.

## <span id="page-30-5"></span>**Czech**

Tímto, Xplore Technologies, Incorporated prohlašuje, \_e iX101L1 and iX101L2 je ve shode se základními po\_adavky a dalšími príslušnými ustanoveními smernice 2014/53/EU.

## <span id="page-30-6"></span>**Danish**

Hermed, Xplore Technologies, Incorporated erklærer, at iX101L1 and iX101L2 er i overensstemmelse med de væsentlige krav og øvrige relevante bestemmelser i direktiv 2014/53/EU.

## <span id="page-31-0"></span>**Estonian**

Käesolevaga, Xplore Technologies, Incorporated deklareerib, et iX101L1 and iX101L2 vastavust põhinõuetele ja teistele asjakohastele direktiivi 2014/53/EU sätteid.

## <span id="page-31-1"></span>**Spanish**

Por la presente, Xplore Technologies, Incorporated declara que el *iX101L1* and *iX101L2* cumple con los requisitos esenciales y otras disposiciones pertinentes de la Directiva 2014/53/EU.

## <span id="page-31-2"></span>**Greek**

ΜΕ ΤΗΝ ΠΑΡΟΥΣΑ Xplore Technologies Incorporated ΔΗΛΩΝΕΙ ΟΤΙ iX101L1 and iX101L2 ΣΥΜΜΟΡΦΩΝΕΤΑΙ ΠΡΟΣ ΤΙΣ ΟΥΣΙΩΔΕΙΣ ΑΠΑΙΤΗΣΕΙΣ ΚΑΙ ΤΙΣ ΛΟΙΠΕΣ ΣΧΕΤΙΚΕΣ ΔΙΑΤΑΞΕΙΣ ΤΗΣ ΟΔΗΓΙΑΣ 2014/53/EU.

## <span id="page-31-3"></span>**Italian**

Con la presente, Xplore Technologies, Incorporated dichiara che il iX101L1 and iX101L2 è conforme ai requisiti essenziali ed alle altre disposizioni pertinenti della direttiva 2014/53/EU. Per uso riservato, un'autorizzazione generale è richiesta se WAS/RLAN sono usati fuori dei propri locali. Per uso pubblico, un'autorizzazione generale è richiesta.

## <span id="page-31-4"></span>**Latvian**

Ar šo, Xplore Technologies, Incorporated pazino, ka iX101L1 and iX101L2 ir saskana ar pamatprasibam un citiem attiecigiem Direktivas 2014/53/EU.

## <span id="page-31-5"></span>**Lithuanian**

Nusprendzia, Xplore Technologies, Incorporated pareiškia, kad iX101L1 and iX101L2 atitinka esminius reikalavimus ir kitas atitinkamas nuostatas del Direktyvoje 2014/53/EU.

## <span id="page-31-6"></span>**Netherlands**

Hierbij Xplore Technologies, Incorporated verklaart dat het iX101L1 and iX101L2 in overeenstemming is met de essentiële eisen en andere relevante bepalingen van richtlijn 2014/53/EU.

## <span id="page-31-7"></span>**Maltese**

Hawnhekk, Xplore Technologies, Incorporated jiddikjara li l-iX101L1 and iX101L2 hija f'konformità mar-rekwiziti essenzjali u dispozizzjonijiet rilevanti ohra tad-Direttiva 2014/53/EU.

## <span id="page-31-8"></span>**Hungarian**

Ezúton, Xplore Technologies, Incorporated kijelenti, hogy a iX101L1 and iX101L2 megfelel az alapveto követelményeknek és más vonatkozó 2014/53/EU irányelv rendelkezéseit.

## <span id="page-31-9"></span>**Polish**

Niniejszym Xplore Technologies, Incorporated oswiadcza, ze iX101L1 and iX101L2 jest zgodny z zasadniczymi wymaganiami oraz pozostalymi stosownymi postanowieniami Dyrektywy 2014/53/EU.

## <span id="page-31-10"></span>**Portuguese**

Nisto, Xplore Technologies, Incorporated declara que o iX101L1 and iX101L2 está em conformidade com os requisitos essenciais e outras disposições relevantes da Directiva 2014/53/EU.

## <span id="page-32-0"></span>**Slovenian**

S tem, Xplore Technologies, Incorporated izjavlja, da iX101L1 and iX101L2 skladen z bistvenimi zahtevami in ostalimi relevantnimi dolocili direktive 2014/53/EU.

## <span id="page-32-1"></span>**Slovak**

Týmto, Xplore Technologies, Incorporated vyhlasuje, ze iX101L1 and iX101L2 je v zhode so základnými poziadavkami a dalšími príslušnými ustanoveniami smernice 2014/53/EU.

## <span id="page-32-2"></span>**Finnish**

Täten, Xplore Technologies, Incorporated vakuuttaa, että iX101L1 and iX101L2 on noudattaa olennaisten vaatimusten ja muiden direktiivin 2014/53/EU.

## <span id="page-32-3"></span>**Swedish**

Härmed Xplore Technologies, Incorporated förklarar att iX101L1 and iX101L2 står i överensstämmelse med de väsentliga egenskapskrav och övriga relevanta bestämmelser i direktiv 2014/53/EU.

## <span id="page-32-4"></span>**Icelandic**

Hér með, Xplore Technologies, Incorporated segir að iX101L1 and iX101L2 er í samræmi við nauðsynleg skilyrði og önnur ákvæði tilskipunar 2014/53/EU.

## <span id="page-32-5"></span>**Norwegian**

Herved Xplore Technologies, Incorporated erklærer at iX101L1 and iX101L2 er i samsvar med de grunnleggende krav og øvrige relevante krav i direktiv 2014/53/EU.

# <span id="page-32-6"></span>**Wireless notices**

In some environments, the use of wireless devices (both internal and external) may be restricted. Such restrictions may apply aboard airplanes, in hospitals, near explosives, in hazardous locations, etc. If you are uncertain of the policy that applies to the use of this device, please ask for authorization to use it prior to turning it on. For instructions for disabling internal wireless devices, see **[Disabling internal wireless operations](#page-26-0)** in this document.

# <span id="page-33-0"></span>**Australia/New Zealand (C-Tick) statements**

All Xplore™ Tablet PCs and Xplore Tablet PC systems comply with the Australia/New Zealand Regulatory Authorities.

Inside in your Tablet PC, there can be one or more radio-type devices, such as the display digitizer that operates in the 525–600 kHz band, a Wi-Fi device that operates in the 2.4 or 5.4 GHz Band, a Bluetooth device that operates in the 2.4 GHz band, and an optional mobile broadband (WWAN) device that operates in the bands of 850 MHz, 1900 MHz, and 2100 MHz. All radio-type devices embedded in your Tablet PC comply with standards:

- EN60950-1 (IEC60950-1:2006+A11:2009) Safety of Information Technology Equipment.
- AS/NZS 2064 Class B (EN55011/CISPR11) Limits and Methods of Measurement of Radio Interference characteristics of Industrial Scientific, and Medical (ISM) Radio Frequency Equipment.
- AS/NZS 3548 Class B (EN55032/CISPR32) Limits and Methods of Measurement of Radio Interference characteristics of Information Technology Equipment
- AS/NZS 4251.2 (EN55024/CISPR24) Limits and Methods of Measurement of Immunity characteristics of Information Technology Equipment.
- AS/NZS 4268 (EN300-328-2) Electromagnetic Compatibility and Radio Spectrum Matters (ERM).

# <span id="page-34-0"></span>**Internal Bluetooth Module Notice Class B Statement**

Class B Equipment: This equipment has been tested and found to comply with the limits for a Class B digital device, pursuant to the ACMA rules. These limits are designed to provide reasonable protection against harmful interference when the equipment is operated in a residential environment. This equipment generates, uses, and can radiate radio frequency energy and, if not installed and used in accordance with the manufacturer's instruction manual, may cause interference with radio communications. However, there is no guarantee that interference will not occur in a particular installation. If this equipment does cause harmful interference to radio or television reception, which can be determined by turning the equipment off and on, you are encouraged to try to correct the interference with one or more of the following measures:

- Reorient or relocate the receiving antenna.
- Increase the separation between the equipment and the receiver.
- Connect the equipment to an outlet on a circuit different from that to which the receiver is connected.
	- Consult the dealer or an experienced radio/television technician for help.

This device complies with all the essential ACMA rules for Information Technology Equipment. Operation is subject to the following two conditions:

- This device may not cause harmful interference.
- This device must accept any interference received, including interference that may cause undesired operation.

# <span id="page-34-1"></span>**Australia/New Zealand (A-Tick) statement**

A wireless 3G/4G mobile broadband (WWAN) communication device may be included in your Tablet PC. The 3G/4G device has been tested and is compliant with the Australian A-Tick standards. Xplore Technologies' ACMA Supplier Code is N15820. The device is compliant with the following standards:

- GSM/EDGE AS/ACIF S042.1 Requirements for connection to an air interface of a Telecommunications Network Part 1. General.
- GSM/EDGE AS/ACIF S042.3 Requirements for connection to an air interface of a Telecommunications Network Part 3. GSM.
- WCDMA/HSDPA AS/ACIF S042.1 Requirements for connection to an air interface of a Telecommunications Network Part 1. General.
- WCDMA/HSDPA AS/ACIF S042.3 Requirements for connection to an air interface of a Telecommunications Network Part 3. GSM.

<span id="page-35-0"></span>**Japan (VCCI): Voluntary Control Council for Interference Class B ITE**

> この装置は、クラスB情報技術装置です。この装置は、家庭 環境で使用することを目的としていますが、この装置がラジ オやテレビジョン受信機に近接して使用されると、受信障害 を引き起こすことがあります。 取扱説明書に従って正しい取 り扱いをして下さい。

o

# <span id="page-36-0"></span>**Radio Frequency Wireless Communication Devices**

Embedded in the Tablet PC are various Radio Frequency (RF) wireless communication devices.

- The Tablet PC may contain one or more radio-type devices that operate in the following bands:
	- 525–600 kHz band
	- 832–862 MHz band
	- 880–915 MHz band
	- 1710–1785 MHz band
	- 1920–1980 MHz band
	- 2500–2570 MHz band
	- 2400–2496 MHz band
	- 3400-3800 MHz band
	- 5150–5850 MHz band
	- All radio-type devices embedded in the Tablet PC have met all the qualifications for use under IFETEL regulations and guidelines.

# <span id="page-36-1"></span>**NOM**  $\frac{1}{N\sqrt{C}}$  NOM/NYCE statement

All Xplore Tablet PC and Xplore Tablet PC systems meet the safety and technical standards set by the Normalizacion Y Certificacion Electronica A. C. (NYCE) / Comision Federal de Telecomunicaciones (IFETEL) regulating bodies and can be safely operated. The Tablet PC meets the following technical standards:

- NOM-001-SCFI-1993
- NOM-019-SCFI-1998
	- NOM-EM-151-SCTI

# <span id="page-36-2"></span>**Internal Bluetooth Module Notice Class B Statement**

Class B Equipment: This equipment has been tested and found to comply with the limits for a Class B digital device, pursuant to the NOM/IFETEL rules. These limits are designed to provide reasonable protection against harmful interference when the equipment is operated in a residential environment. This equipment generates, uses, and can radiate radio frequency energy and, if not installed and used in accordance with the manufacturer's instruction manual, may cause interference with radio communications. However, there is no guarantee that interference will not occur in a particular installation. If this equipment does cause harmful interference to radio or television reception, which can be determined by turning the equipment off and on, you are encouraged to try to correct the interference with one or more of the following measures:

- Reorient or relocate the receiving antenna.
- Increase the separation between the equipment and the receiver.
- Connect the equipment to an outlet on a circuit different from that to which the receiver is connected.
	- Consult the dealer or an experienced radio/television technician for help.

This device complies with all the essential NOM/IFETEL rules for Information Technology Equipment. Operation is subject to the following two conditions:

- This device may not cause harmful interference.
- This device must accept any interference received, including interference that may cause undesired operation.

## <span id="page-37-0"></span>**Radio Frequency Wireless Communication Devices**

Embedded in the Tablet PC are various Radio Frequency (RF) wireless communication devices.

- The Tablet PC may contain one or more radio-type devices that operate in the following bands:
	- 525–600 kHz band
	- 832–862 MHz band
	- 880–915 MHz band
	- 1710–1785 MHz band
	- 1920–1980 MHz band
	- 2500–2570 MHz band
	- 2400–2496 MHz band
	- 3400-3800 MHz band
	- 5150–5850 MHz band
- All radio-type devices embedded in the Tablet PC have met all the qualifications for use under IFETEL regulations and guidelines.

<span id="page-38-0"></span>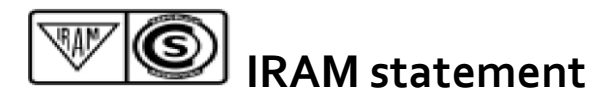

All Xplore Tablet PC and Tablet PC systems meet the safety and technical standards set by the Instituto Argentino de Normalizacion y Certificacion (IRAM) and the Comision Nacional De Comunicaciones (CNC) regulating body and can be safely operated and connected to the wireless network.

The Tablet PC meets the following technical standards:

- Resolution 92/98
- Resolution 197/2004
	- Resolution 799/99
		- CNT-Q2-60.11
	- CNC-Q260.14 V03

## <span id="page-38-1"></span>**Internal Bluetooth notice**

Class B Equipment: This equipment has been tested and found to comply with the limits for a Class B digital device, pursuant to the IRAM/CNC rules. These limits are designed to provide reasonable protection against harmful interference when the equipment is operated in a residential environment. This equipment generates, uses, and can radiate radio frequency energy and, if not installed and used in accordance with the manufacturer's instruction manual, may cause interference with radio communications. However, there is no guarantee that interference will not occur in a particular installation. If this equipment does cause harmful interference to radio or television reception, which can be determined by turning the equipment off and on, you are encouraged to try to correct the interference with one or more of the following measures:

- Reorient or relocate the receiving antenna.
- Increase the separation between the equipment and the receiver.
- Connect the equipment into an outlet on a circuit different from that to which the receiver is connected.
	- Consult the dealer or an experienced radio/television technician for help.

This device complies with all the essential IRAM / CNC rules for Information Technology Equipment. Operation is subject to the following two conditions:

- This device may not cause harmful interference.
- This device must accept any interference received, including interference that may cause undesired operation.

# <span id="page-39-0"></span>**Radio Frequency Wireless Communication Devices**

Embedded in the Tablet PC are various Radio Frequency (RF) wireless communication devices.

- The Tablet PC may contain one or more radio-type devices that operate in the following bands:
	- 525–600 kHz band
	- 832–862 MHz band
	- 880–915 MHz band
	- 1920–2170 MHz band
		- 2500–2690 MHz
	- 2400–2496 MHz band
	- 3400-3800 MHz band
	- 5150–5850 MHz band

All radio-type devices embedded in the Tablet PC have met all the qualifications for use under IRAM/CNC regulations and guidelines.

# <span id="page-40-0"></span>**ANATEL** ARE ANATEL Statement

All Xplore Tablet PC and Tablet PC systems meet the safety and technical standards set by the Agência Nacional de Telecomunicações (ANATEL) regulating body and can be safely operated. The Xplore Tablet PC Model iX101L1 and iX101L2 is listed as a Category II product according to ANATEL standards for Information Technology Equipment.

The Xplore Tablet PC Model iX101L1 and iX101L2 meets the following RF Technical standards:

- Resolution No. 303
- Resolution No. 442
- Resolution No. 454
- Resolution No. 506
- Resolution No. 529
- Resolution No. 533

## <span id="page-40-1"></span>**Internal Bluetooth Class B notice**

Class B Equipment: This equipment has been tested and found to comply with the limits for a Class B digital device, pursuant to the Agência Nacional de Telecomunicações (ANATEL) rules. These limits are designed to provide reasonable protection against harmful interference when the equipment is operated in a residential environment. This equipment generates, uses, and can radiate radio frequency energy and, if not installed and used in accordance with the manufacturer's instruction manual, may cause interference with radio communications. However, there is no guarantee that interference will not occur in a particular installation. If this equipment does cause harmful interference to radio or television reception, which can be determined by turning the equipment off and on, you are encouraged to try to correct the interference with one or more of the following measures:

- Reorient or relocate the receiving antenna.
- Increase the separation between the equipment and the receiver.
- Connect the equipment to an outlet on a circuit different from that to which the receiver is connected.
	- Consult the dealer or an experienced radio/television technician for help.

This device complies with all the essential Agência Nacional de Telecomunicações (ANATEL) rules for Information Technology Equipment. Operation is subject to the following two conditions:

- This device may not cause harmful interference.
- This device must accept any interference received, including interference that may cause undesired operation.

## <span id="page-40-2"></span>**Radio Frequency Wireless Communication Devices**

Embedded in the Tablet PC are Radio Frequency (RF) wireless communication devices.

The Xplore Tablet PC Model iX101L1 and iX101L2 operates in one or more radio-type frequency bands:

- 525–600 kHz band
- 832–862 MHz band

- 880–915 MHz band
- 1920–2170 MHz band
- 2500–2690 MHz band
- 2400–2496 MHz band
- 3400-3800 MHz band
- 5150–5850 MHz band

All radio-type devices embedded in the Tablet PC have met all the qualifications for use under the Agência Nacional de Telecomunicações (ANATEL) regulations and guidelines.

# <span id="page-41-0"></span>**Battery notice**

Xplore Technologies sealed lithium ion batteries comply with all applicable shipping regulations as prescribed by industry and legal standards. This includes compliance with the UN Recommendations on the Transport of Dangerous Goods; IATA (International Air Transport Agency) Dangerous Goods Regulations, 44th Edition, 2003, Special Provisions A45, and applicable U.S. DOT regulations for the safe transport of lithium ion batteries. Each Xplore Technologies cell or battery has been tested under provisions of the UN Manual of Tests and Criteria, Part III, Sub-section 38.3. Complies with Battery Directive 2006/66/EC.

# <span id="page-41-1"></span>**Trademarks**

Xplore Technologies, Inc. has made every effort to identify trademarked properties and owners on this page. All brands and product names used in this document are for identification purposes only and may be trademarks or registered trademarks of their respective companies.

Gobi5000 is a trademark of Qualcomm Incorporated.

Xplore, Xplore Technologies, Speak Anywhere, and View Anywhere are trademarks or registered trademarks of Xplore Technologies, Inc. in the USA and other countries.

Mayo Clinic and MayoClinic.com are trademarks of Mayo Foundation for Medical Education and Research.

This product incorporates copy protection technology that is protected by U.S. and foreign patents, including patent numbers 5,315,448 and 6,836,549, and other intellectual property rights. The use of Macrovision copy protection technology in the product must be authorized by Macrovision. Reverse engineering or disassembly is prohibited.

The Xplore Technologies products and services may be covered by one or more patent-protected inventions. Additional patents may also be pending. For more information, see **[Patents](https://support.xploretech.com/us/patents/)**.

# <span id="page-42-0"></span>**Limited Warranty**

This Limited Warranty applies to the Xplore-branded hardware products sold by or leased from Xplore Technologies, Inc., its worldwide subsidiaries, affiliates, authorized resellers, or country distributors (collectively referred to in this Limited Warranty as "Xplore") with this Limited Warranty ("Xplore Product").

These terms and conditions constitute the complete and exclusive warranty agreement between you and Xplore regarding the Xplore Product you have purchased or leased. These terms and conditions supersede any prior agreements or representations, including representations made in Xplore sales literature or advice given to you by Xplore or an agent or employee of Xplore that may have been made in connection with your purchase or lease of the Xplore Product. No change to the conditions of this Limited Warranty is valid unless it is made in writing and signed by an authorized representative of Xplore Technologies, Inc.

# <span id="page-42-1"></span>**Warranty disclaimer**

Except as expressly set forth in this limited warranty and to the greatest extent allowed by law, Xplore makes no other representations, warranties or conditions, express or implied, including any implied representations, warranties, or conditions of merchantability, fitness for a particular purpose, non-infringement, and non-interference. Xplore does not warrant that your use of the Xplore product will be uninterrupted or error-free. Any implied warranties that may be imposed by law are limited in duration to the limited warranty period, to the greatest extent allowed by law. Some states or countries do not allow a limitation on how long an implied warranty lasts or the exclusion or limitation of incidental or consequential damages for consumer products. In such states or countries, some exclusions or limitations of this limited warranty may not apply to you.

# <span id="page-42-2"></span>**Warranty period**

Customer satisfaction is of the utmost importance to Xplore Technologies. Each Xplore Tablet PC ships with a three-year limited warranty that covers the Tablet PC, hard drive and memory. Four-year and Five-year standard limited warranties are available and cover only the Tablet PC, hard drive, and memory.

The tablet batteries, located on the back of the tablet, are covered for a period of one-year of warranty (one-year limited warranty) and are considered functioning batteries when the following conditions exist: the battery powers the tablet; the battery can charge and discharge; the battery does not have visible defects.

Defects caused by dropping the tablet or by other impacts, or leaving the product in extreme environments are not covered by the warranty.

The warranty period for this Xplore Product is three (3) years from the date of product purchase or longer if you have purchased an extended warranty. The Limited Warranty Period starts on the date of purchase or lease from Xplore. Your dated sales or delivery receipt, showing the date of purchase or lease of the product, is your proof of the purchase or lease date. You may be required to provide proof of purchase or lease as a condition of receiving warranty service.

# <span id="page-43-0"></span>**Warranty coverage**

Xplore warrants that the Xplore Product and all the internal components of the product that you have purchased or leased from Xplore are free from defects in materials or workmanship under normal use during the Limited Warranty Period. You are entitled to warranty service according to the terms and conditions of this document if a repair to your Xplore Product is required within the Limited Warranty Period. This Limited Warranty extends only to the original purchaser or lessee of this Xplore Product and is not transferable to anyone who obtains ownership or use of the Xplore Product from the original purchaser or lessee

# <span id="page-43-1"></span>**Repair or replacement**

Xplore products are manufactured using new materials or new and used materials equivalent to new in performance and reliability. Spare parts may be new or equivalent to new. Spare parts are warranted to be free from defects in material or workmanship for thirty (30) days or for the remainder of the Limited Warranty Period of the Xplore Product in which they are installed, whichever is longer.

During the Limited Warranty Period, Xplore will repair or replace the defective component parts or the Xplore Product. All component parts or hardware products removed under this Limited Warranty become the property of Xplore. The replacement part or product takes on either the Limited Warranty status of the removed part or product or the thirty (30) day limited warranty of the spare part. In the unlikely event that your Xplore Product has a recurring failure, Xplore, at its discretion, may elect to provide you with a replacement unit of Xplore's choosing that is at least equivalent to your Xplore Product in hardware performance. Xplore reserves the right to elect, at its sole discretion, to give you a refund of your purchase price or lease payments (less interest) instead of a replacement. **This is your exclusive remedy for defective products.** However, you might also have other rights that may vary from state to state or from country to country.

# <span id="page-43-2"></span>**Software and data**

**Important:** You should make periodic backup copies of the data stored on your hard drive or other storage devices as a precaution against possible failures, alteration, or loss of the data. Before returning any unit for service, be sure to back up data and remove any confidential, proprietary, or personal information. Xplore is not responsible for damage to, loss of, or disclosure of any programs, data, or removable storage media. Xplore is not responsible for the restoration or reinstallation of any programs or data other than software installed by Xplore when the product is manufactured.

Xplore Technologies does not warrant software products, including any software products or the operating system preinstalled by Xplore. The only obligations of Xplore Technologies with respect to software distributed by Xplore under the Xplore brand name are set forth in the applicable end-user license or program license agreement. Non-Xplore hardware and software products are provided "AS IS." However, non-Xplore manufacturers, suppliers, or publishers may provide their own warranties directly to you.

# <span id="page-44-0"></span>**Warranty exclusions**

This Limited Warranty does not extend to:

- a) Expendable parts;
- b) Any product from which the serial number has been removed or altered;
- c) Cosmetic damage or ordinary wear and tear;
- d) Damage or non-functionality that results from (i) failure to follow the instructions that came with the product; (ii) accident, misuse, abuse, or other external causes; (iii) operation outside the usage parameters stated in the then-current user documentation for the product; or (iv) use of parts not manufactured or sold by Xplore; or
- e) Damage or non-functionality due to modifications or service by anyone other than (i) Xplore, (ii) a Xplore authorized service provider, or (iii) your own installation of end-user replaceable Xplore or Xplore-approved parts.

# <span id="page-44-1"></span>**Limitation of liability**

If your Xplore product fails to work as warranted above, your sole and exclusive remedy shall be repair or replacement. The maximum liability of Xplore under this limited warranty or related in any way to the Xplore product is expressly limited to the lesser of the price you have paid for the product or the cost of repair or replacement of any hardware components that malfunction in conditions of normal use.

Xplore shall not be liable for any damages caused by the product or the failure of the product to perform, including any lost profits or savings or special, incidental, or consequential damages. Xplore shall not be liable for any claim made by a third party or made by you for a third party.

This limitation of liability applies whether damages are sought, or a claim made, under this limited warranty or as a tort claim (including negligence and strict product liability), a contract claim, or any other claim. This limitation of liability cannot be waived or amended by any person. This limitation of liability will be effective even if Xplore knew or should have known of the possibility of any such damages. This limitation of liability, however, will not apply to claims for personal injury. This limited warranty gives you specific legal rights. You may also have other rights that may vary from state to state or from country to country. You are advised to consult applicable state or country laws for a full determination of your rights.

# <span id="page-44-2"></span>**Software technical support**

Software technical support is defined as assistance with questions and issues about the software that was either preinstalled by Xplore on the Xplore Product or that was included with the Xplore branded product at the time of your purchase or lease of the product. Technical support for software is available for the duration of your warranty period. Your dated sales or delivery receipt, showing the date of purchase or lease of the product, is your proof of the purchase or lease date. You may be required to provide proof of purchase or lease as a condition of receiving software technical support. After the first ninety (90) days, technical support for software that was either preinstalled by Xplore on the Xplore Product or included with the Xplore Product at the time of your purchase or lease of the product is available for a fee.

# <span id="page-45-0"></span>**Warranty transfer to another country**

Xplore is not responsible for any handling fees, tariffs, or import duties that may be incurred in transferring the Products. Products and software may be covered by export controls issued by the United States or other governments.

# <span id="page-45-1"></span>**Australia**

The Australian Competition and Consumer Act (2010) (including the "Australian Consumer Law") as well as other laws in Australia ("Mandatory Laws") guarantee certain conditions, warranties and undertakings, and give you other legal rights, in relation to the quality and fitness for purpose of Xplore Technologies consumer products sold in Australia.

In Australia, our goods come with guarantees that cannot be excluded under the Australian Consumer Law. You are entitled to a replacement or refund for a major failure and compensation for any other reasonably foreseeable loss or damage. You are also entitled to have the goods repaired or replaced if the goods fail to be of acceptable quality and the failure does not amount to a major failure. What constitutes a major failure is set out in the Australian Consumer Law.

Nothing in this Warranty purports to modify or exclude the conditions, warranties and undertakings, and other legal rights, under the Australian Consumer Law, and other laws. This Warranty gives you additional protection for your Xplore consumer product, and identifies a preferred approach to resolving warranty claims which will be quickest and simplest for all parties, subject to the exclusions terms and conditions below.

This Limited Warranty applies to the Xplore-branded hardware products sold by or leased from Xplore Computing, Inc., its worldwide subsidiaries, affiliates, authorized resellers, or country distributors in Australia with this Limited Warranty ("Xplore Product"). This Limited Warranty is provided by Xplore Technologies, Inc. ("Xplore") of 8601 RR 2222, Building 2, Austin, Texas 78728, USA (Phone: 1-866-322-9783 option 9). These terms and conditions constitute the complete and exclusive Limited Warranty agreement between you and Xplore regarding the Xplore Product you have purchased or leased. No change to the conditions of this Limited Warranty is valid unless it is made in writing and signed by an authorized representative of Xplore.

## <span id="page-45-2"></span>**Warranty period**

The period during which this Warranty is in effect will depend upon the Xplore Product to which it relates. In all cases, the commencement date for the period is the actual day of purchase, as reflected on the authorized reseller's or distributor's invoice or receipt that was provided to you. The period during which each Xplore Product is the subject of this Warranty is identified in the table below ('Limited Warranty Period').

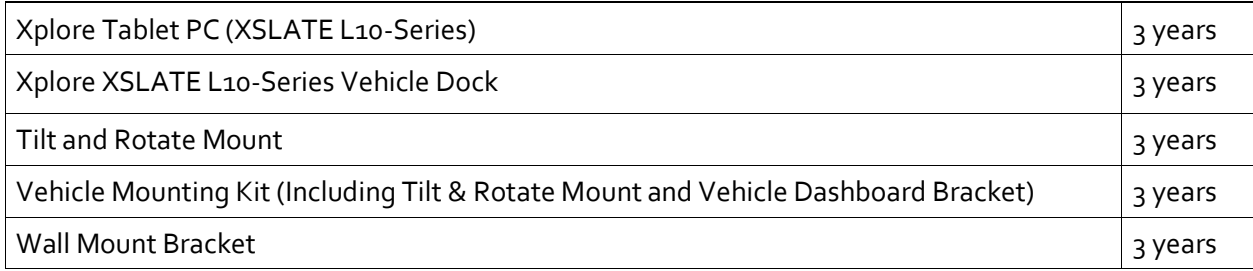

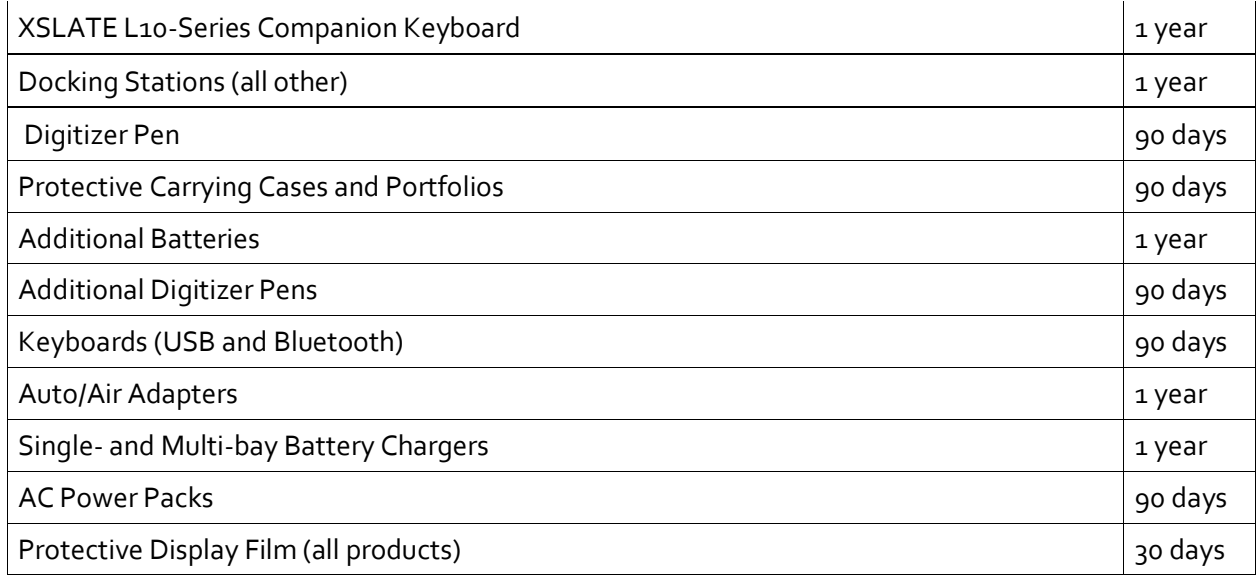

## <span id="page-46-0"></span>**Warranty coverage**

Xplore warrants that the Xplore Product and all the internal components of the Xplore Product are of acceptable quality and free from defects in materials or workmanship under normal use during the Limited Warranty Period. If you consider that the Xplore Product which you have purchased is not of acceptable quality, has a defect, or is otherwise not compliant with the conditions, warranties, undertakings, and legal rights given to you under Australian Law (for example, it appears faulty, or does not work at all or properly), you can make a claim under this Warranty. To the extent permitted by the Mandatory Laws, this Limited Warranty extends only to the original purchaser or lessee of this Xplore Product and is not transferable to anyone who obtains ownership or use of the Xplore Product from the original purchaser or lessee.

# <span id="page-46-1"></span>**Repair or replacement**

If, following receipt of a claim under this Warranty, Xplore Technologies or its agent determine that your claim in respect of a Xplore product is valid (having regard to the terms of this Warranty), and:

- a) if the goods can be repaired and the failure to comply with the warranty is not a major failure, Xplore or its agent may either repair the Xplore Product, or pay you for the cost of a repair of the Xplore Product, or replace the Xplore Product with the same or similar product, or provide you with a refund for the Xplore Product, depending upon what is reasonable in the circumstances and at no cost to you. Goods presented for repair may be replaced by refurbished goods of the same type rather than being repaired. Refurbished parts may be used to repair the goods; or.
- b) if the goods cannot be repaired or the failure to comply with the Warranty is a major failure, (i) you may reject the goods and by so doing elect to receive either a refund for the Xplore Product or a replacement of the Xplore Product with the same or similar product or (ii) by action against Xplore, require Xplore to pay you compensation for any reduction in the value of the goods or lease payments (less interest) below the price paid or payable by you for the goods.

If Xplore provides you with either a replacement or refund or if you reject the goods, you immediately transfer ownership in the original Xplore Product or part to Xplore. Any such resolution by Xplore of a claim under this Warranty by you does not otherwise detract from any other statutory rights which you might have in the circumstances, including your right to monetary compensation for a valid claim. If, following receipt of a claim under this Warranty, Xplore or its agent determine that your claim in respect of a Xplore Product is invalid, Xplore my charge you for any labor, parts or transport costs incurred by Xplore or its agent in assessing your claim.

## <span id="page-47-0"></span>**Software and data**

You should make periodic backup copies of the data stored on your hard drive or other storage devices as a precaution against possible failures, alteration, or loss of the data. Before returning any unit for service, be sure to back up data and remove any confidential, proprietary, or personal information. This limited warranty does not extend to damage to, loss of, or disclosure of any programs, data, or removable storage media, or the restoration or reinstallation of any programs or data other than software installed by Xplore when the product is manufactured.

## <span id="page-47-1"></span>**Warranty exclusions**

This section identifies what is excluded under this Warranty.

For the avoidance of any doubt, all warranties or conditions which are not guaranteed under Mandatory Laws and which are not expressly included in this Warranty as additional warranties or conditions are excluded.

This Warranty does not warrant uninterrupted or error-free operation of the Xplore Product, which is affected by system configuration, software, applications your data and operator control of the system, among other factors. Though the Xplore Product is compatible with many systems, it is your responsibility to determine compatibility and integration with other products or systems.

This Warranty does not apply to non-Xplore hardware products or non-Xplore software products which are not incorporated into Xplore Products or, in the case of software, preloaded onto the Xplore Product at the time of sale, even if packaged or sold with Xplore hardware.

This warranty does not cover:

- Any Xplore Product from which the serial number has been removed or altered;
- Normal wear and tear, natural performance degradation (e.g. reduced battery life), or service costs in replacing and maintaining expendable/ consumable parts which have ceased working through normal wear and tear;
	- Cosmetic damage, such as to the exterior finish;
	- Minor imperfections within design specification that do not materially alter functionality;
- Damage or non-functionality that results from (i) failure to follow the instructions that came with the product; (ii) accident, misuse, abuse, or other external causes; (iii) operation outside the usage parameters stated in the then current user documentation for the product; or (iv) use of parts not manufactured or sold by Xplore
- Damage or non-functionality due to modifications or service by anyone other than (i) Xplore, (ii) a Xplore authorized service provider, or (iii) your own installation of end-user replaceable Xplore or Xplore-approved parts; or
	- o Loss caused by fire, water (liquid spillage or ingression), theft, vermin, or insect infestation.

# <span id="page-48-0"></span>**Limitation of liability**

Except as otherwise provided in this Warranty, if Xplore becomes liable to you under this Warranty or pursuant to any Mandatory Laws, that liability is limited to the maximum extent permitted by law, including without limitation, s 64A of Schedule 2 of the Australian Consumer Law. To the extent that Xplore is legally entitled to avail itself of such limitation, Xplore's liability is limited to, at the election of Xplore in its absolute discretion, either:

- a) in the case of goods:
	- i) the replacement of the goods;
	- ii) the payment of the cost of replacing the goods; and
- b) in the case of services:
	- i) the supplying of the services again;
	- ii) the payment of the cost of having the services supplied again.

# <span id="page-48-1"></span>**Software Technical Support**

Software technical support is defined as assistance with questions and issues about the software that was either preinstalled by Xplore on the Xplore Product or that was included with the Xplore branded product at the time of your purchase or lease of the product. Technical support for software is available under this Limited Warranty for the duration of your warranty period. Your dated sales or delivery receipt, showing the date of purchase or lease of the product, is your proof of the purchase or lease date. You may be required to provide proof of purchase or lease as a condition of receiving software technical support. After the first ninety (90) days, technical support for software that was either preinstalled by Xplore on the Xplore Product or included with the Xplore Product at the time of your purchase or lease of the product is available for a fee.

## <span id="page-48-2"></span>**What you need to do to be entitled to claim under this Limited Warranty:**

- 1. Provide proof or purchase or lease. (Your dated sales or delivery receipt, showing the date of purchase or lease of the product, is your proof of the purchase or lease date.)
- 2. Be the original purchaser or lessee of this Xplore Product.
- 3. Submit your claim to your local distributor or reseller without undue delay after detection of the defect and in any event within the Limited Warranty Period. Cabling and power cord precautions.

## <span id="page-48-3"></span>**How to make a claim under this Limited Warranty:**

- 1. Contact your local distributor or reseller and provide your contact information, such as phone number, email address and other information (such as serial number or fault description). You may also contact Xplore directly at [www.xploretech.com/support](https://support.xploretech.com/us/support/).
- 2. If Xplore determines that you have a valid claim under this Limited Warranty, Xplore or its authorized representatives will repair, replace or refund the Xplore Product at Xplore's sole discretion and in accordance with this Limited Warranty.
- 3. Except as set out in this Warranty, Xplore will bear the expense of a valid claim under brought under this Warranty. If you wish to claim expenses under this Limited Warranty, contact your local distributor or reseller.

The information in this publication is subject to change without notice. Xplore Technologies, Inc. shall not be held liable for technical or editorial errors or omissions contained herein nor for accidental or consequential damages resulting from the furnishing, performance, or use of this material.

Models iX101L1, iX101L2 and iX101L3 PN024-02-0xxx-A01 Revision Date: April 10, 2019